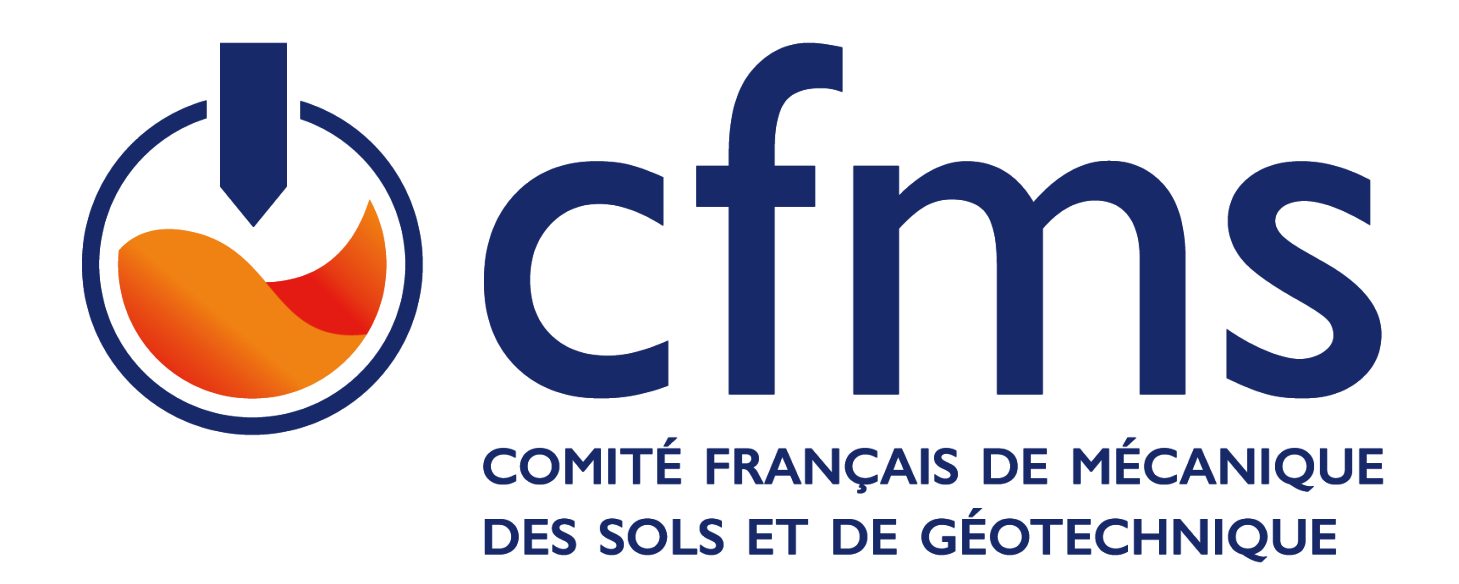

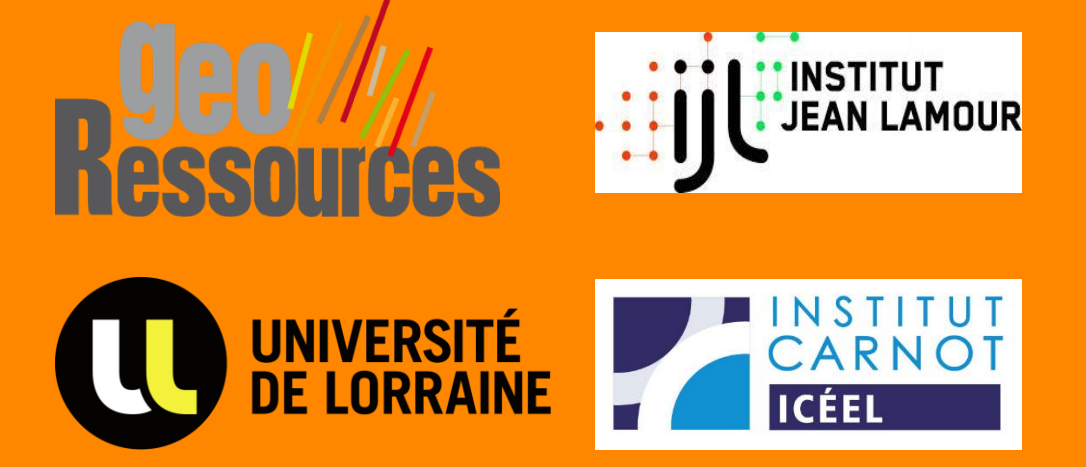

**Essai préliminaire de l'application de l'impression 3D à la modélisation physique des massifs rocheux Journée scientifique sur la modélisation physique en géotechnique** LE 06 OCTOBRE 2022

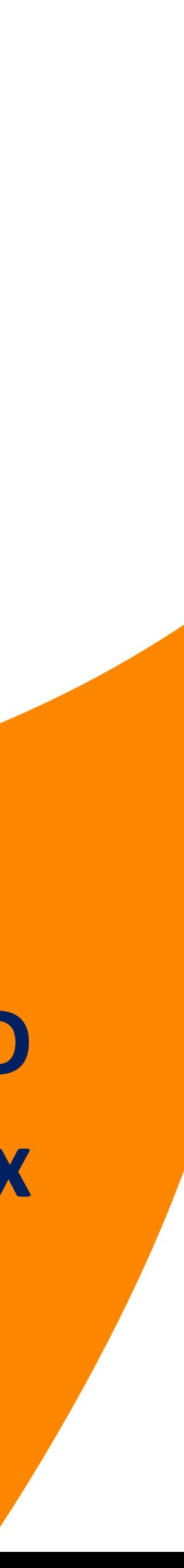

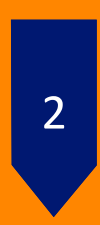

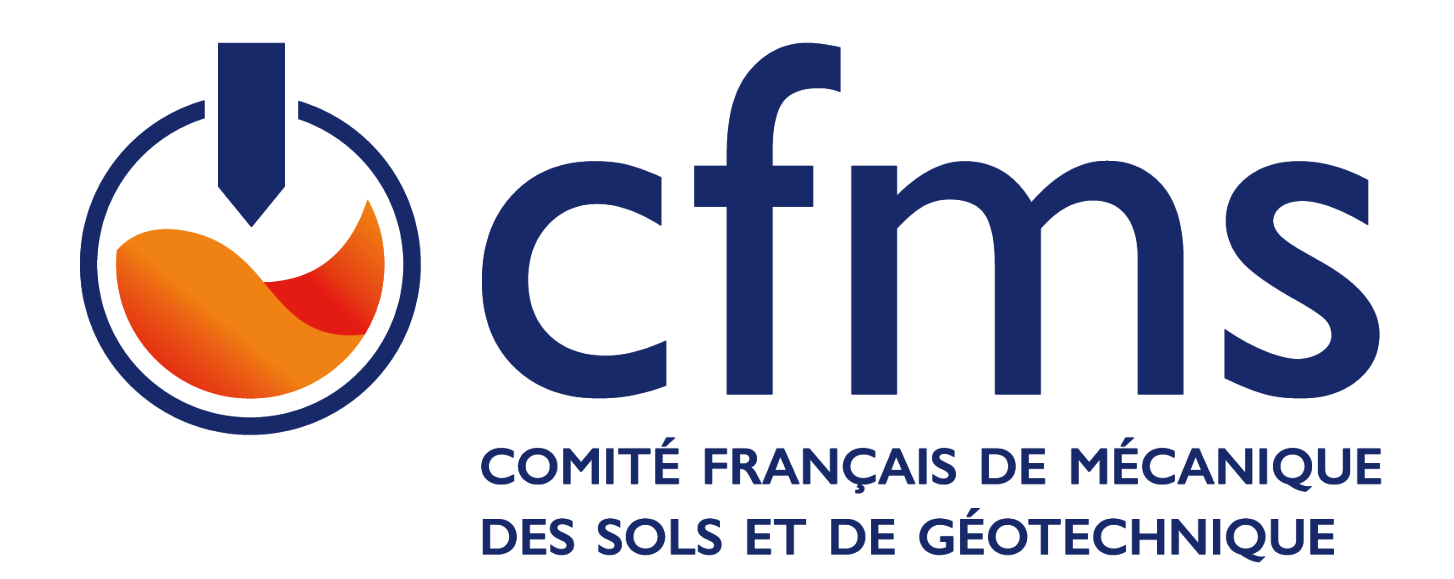

# **Essai préliminaire de l'application de l'impression 3D à la modélisation physique des massifs rocheux**

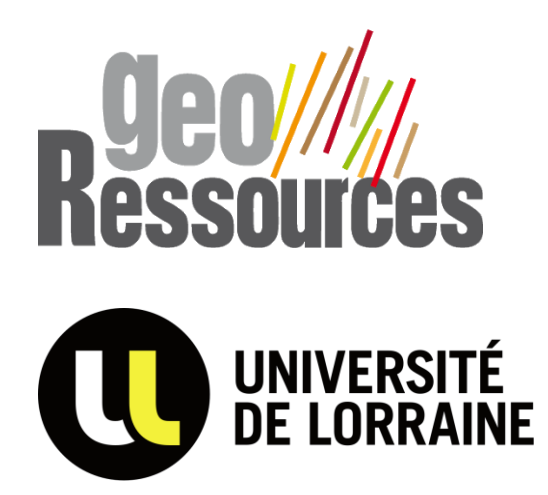

**JOURNÉE SCIENTIFIQUE SUR LA MODÉLISATION PHYSIQUE EN GÉOTECHNIQUE**

**LE 06 OCTOBRE 2022**

Jana JABER – ANDRA Olivier DECK – GeoRessources Marianne CONIN – GeoRessources

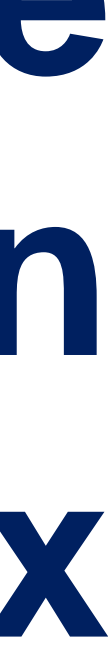

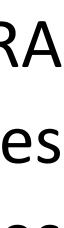

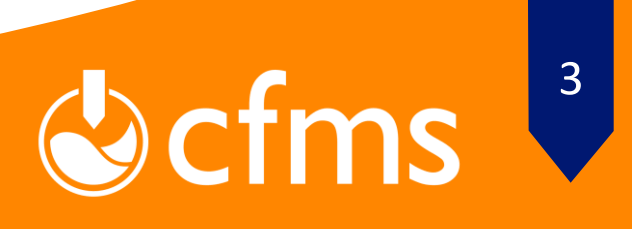

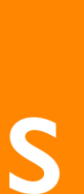

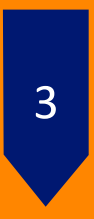

## **Contexte Général**

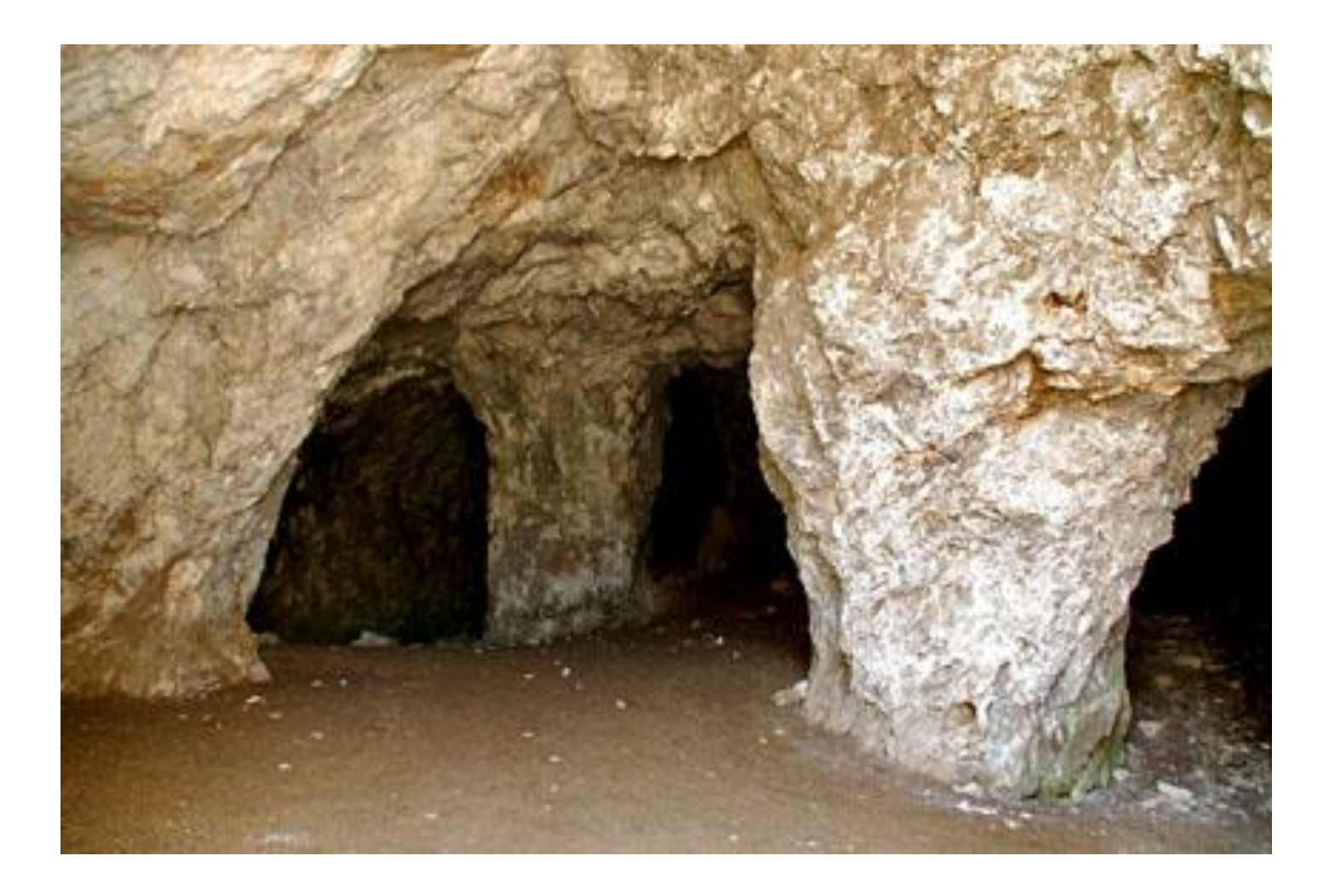

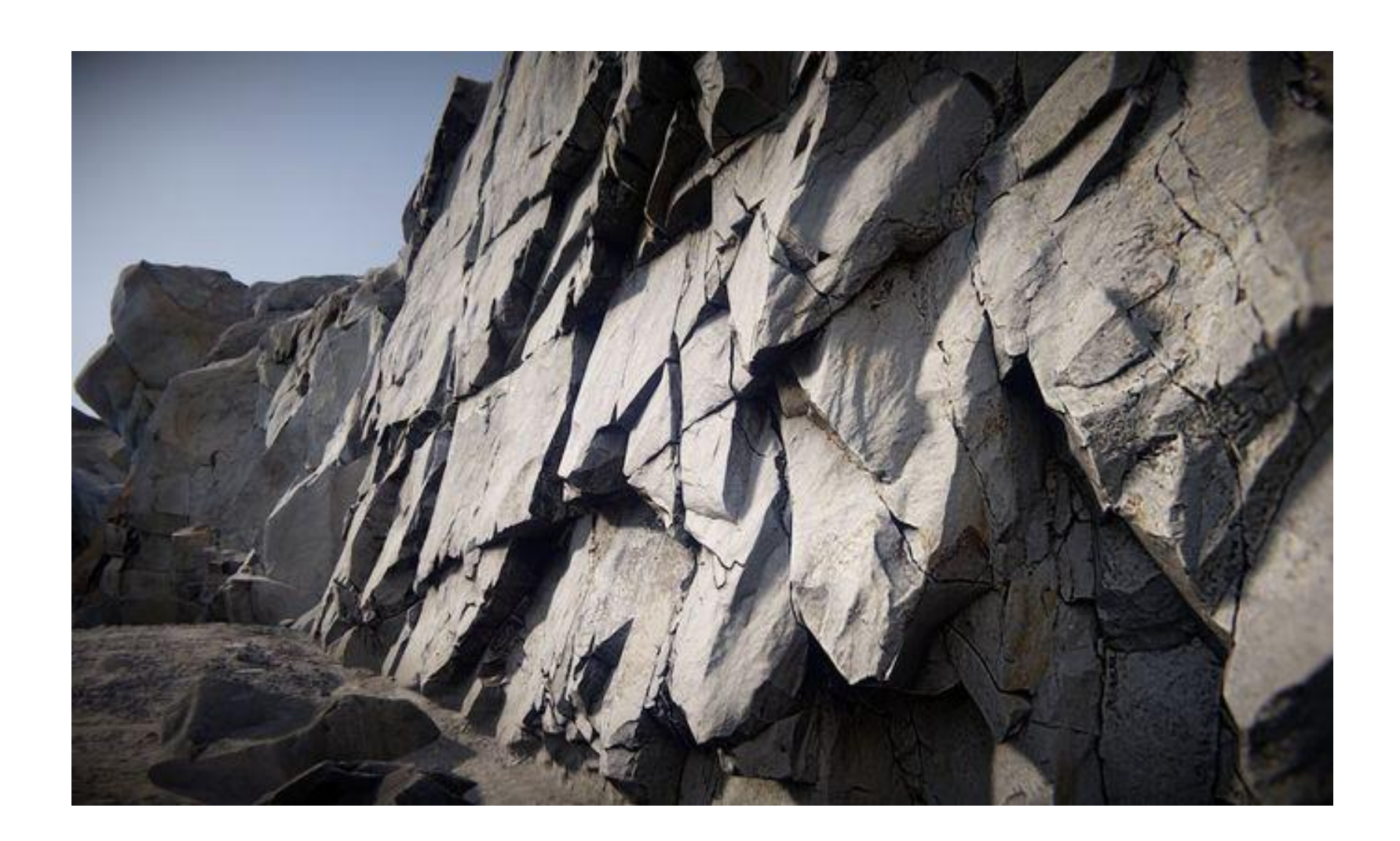

Ancienne mine souterraine de gypse Massif rocheux discontinu<br>
Massif rocheux discontinu

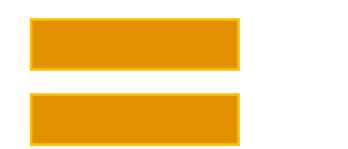

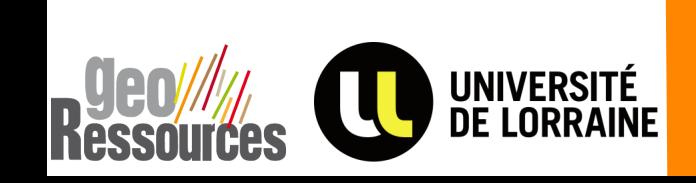

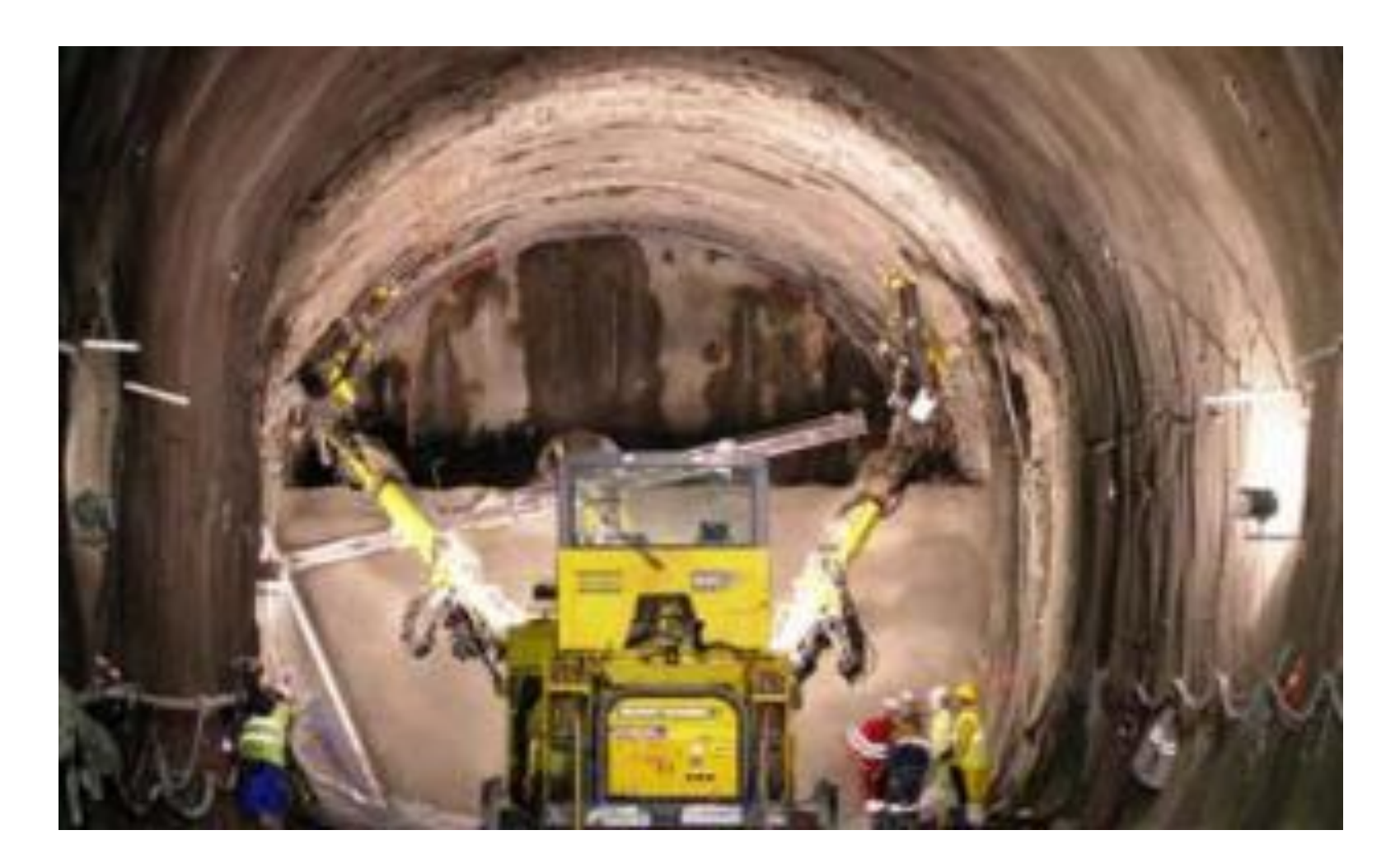

## Massif rocheux **Roche** intacte **Discontinuités rocheuses**

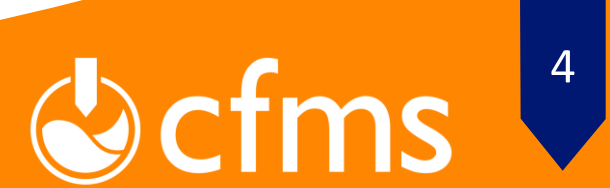

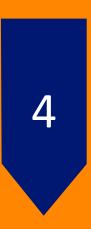

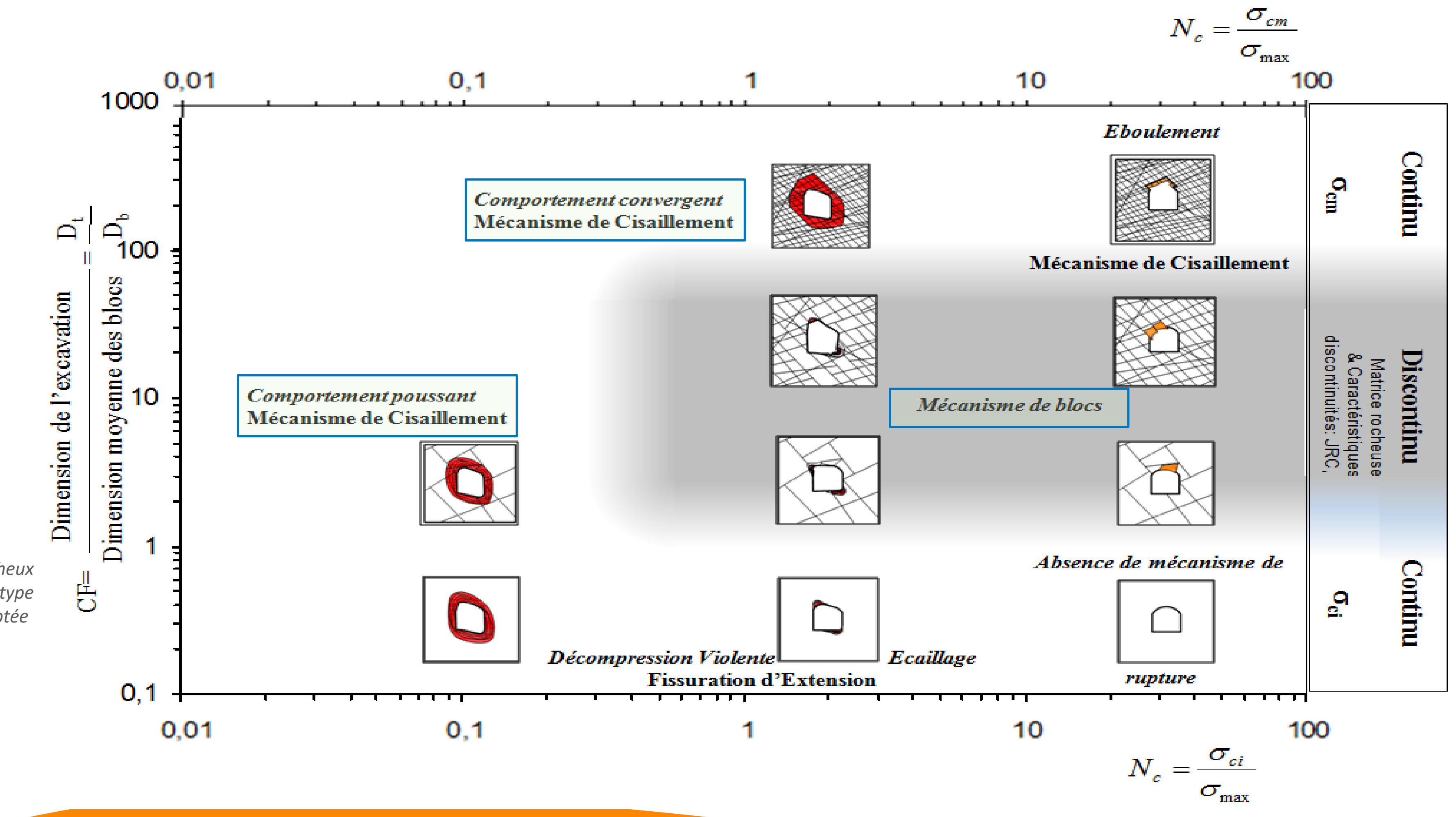

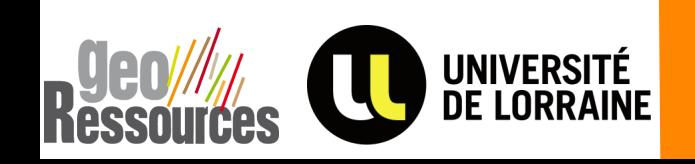

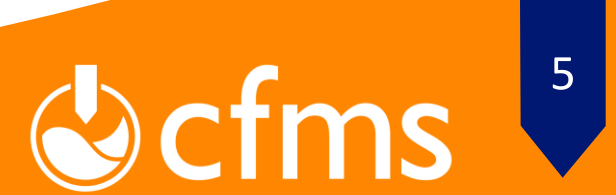

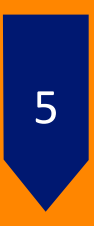

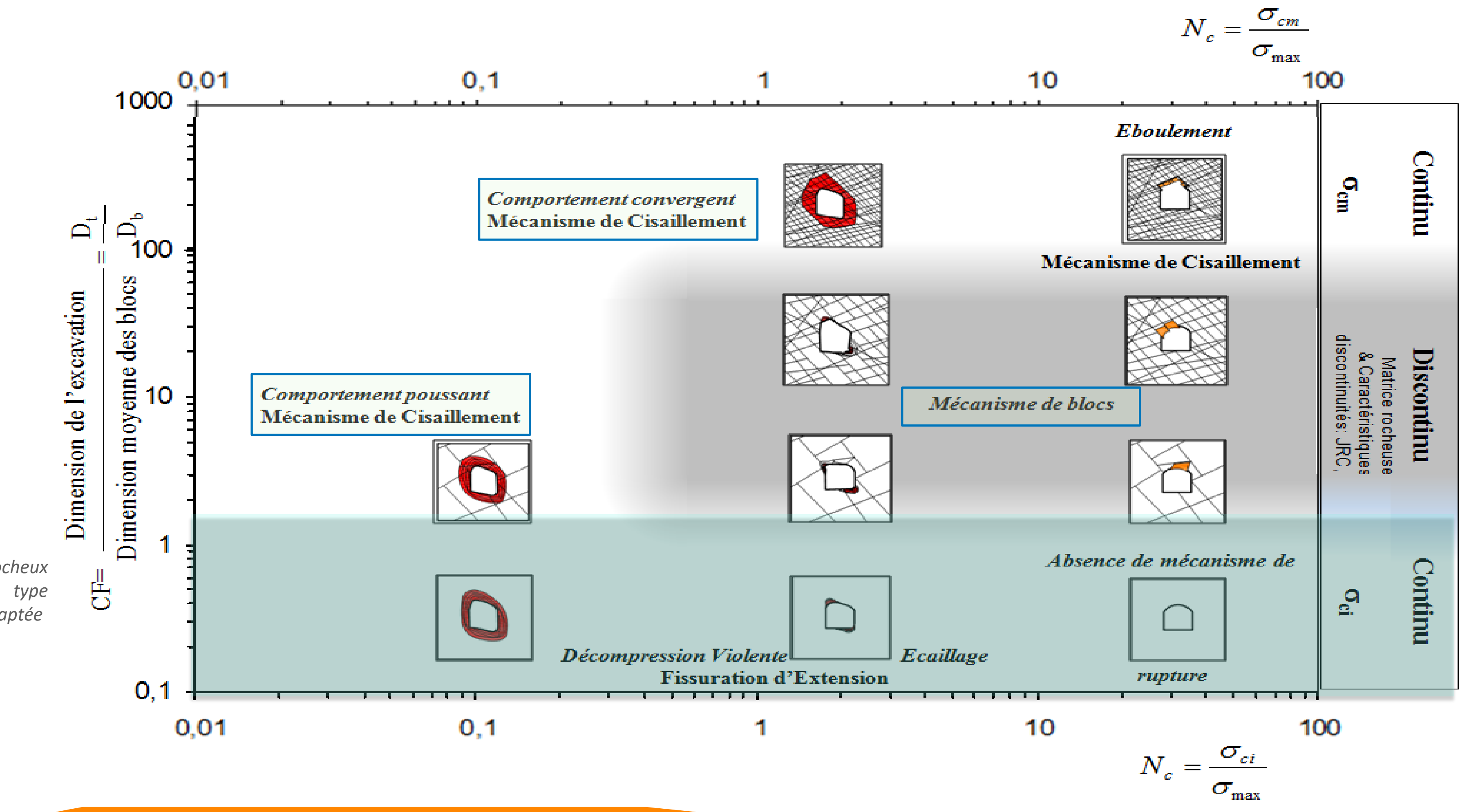

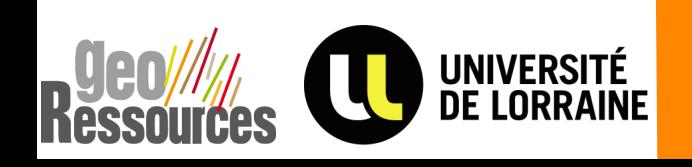

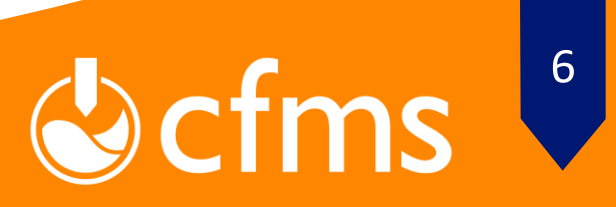

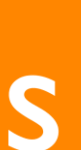

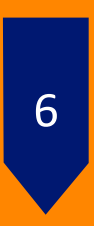

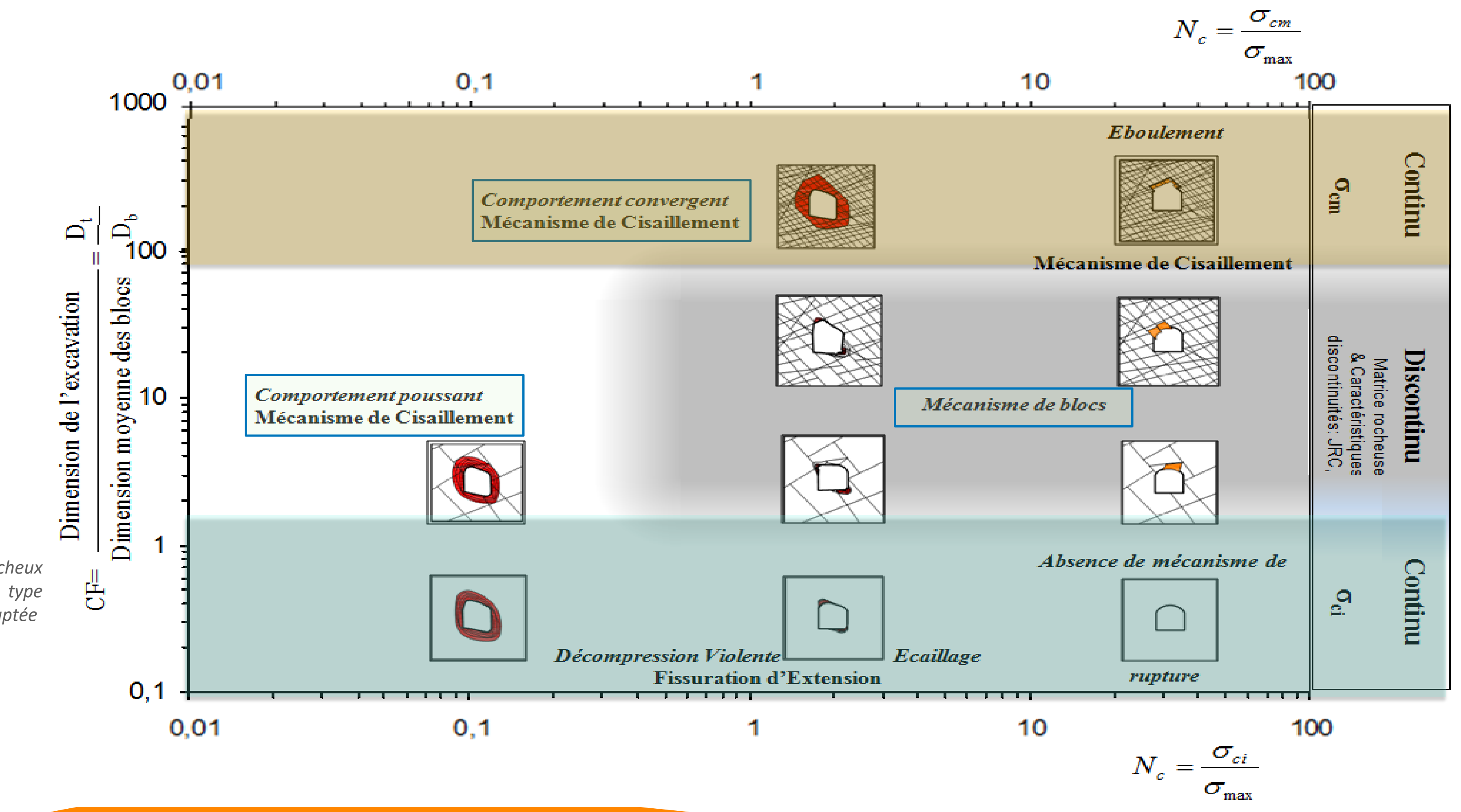

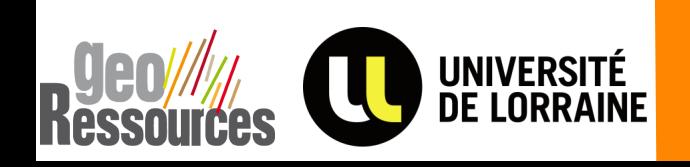

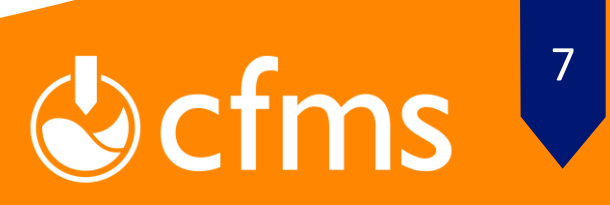

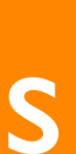

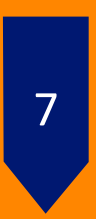

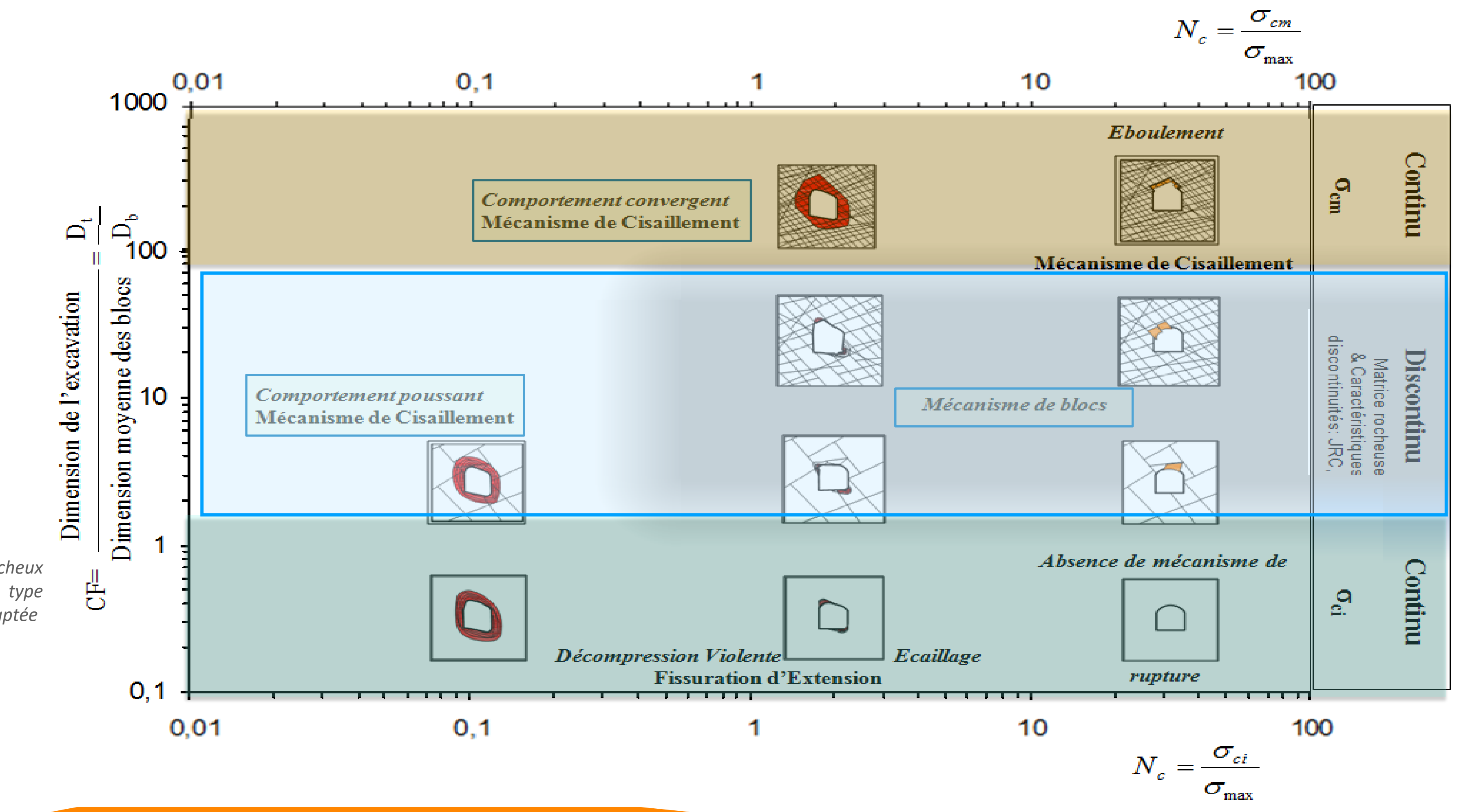

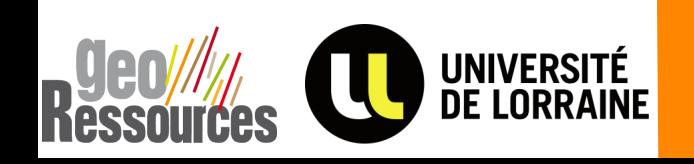

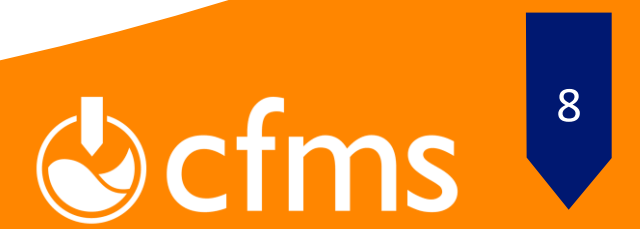

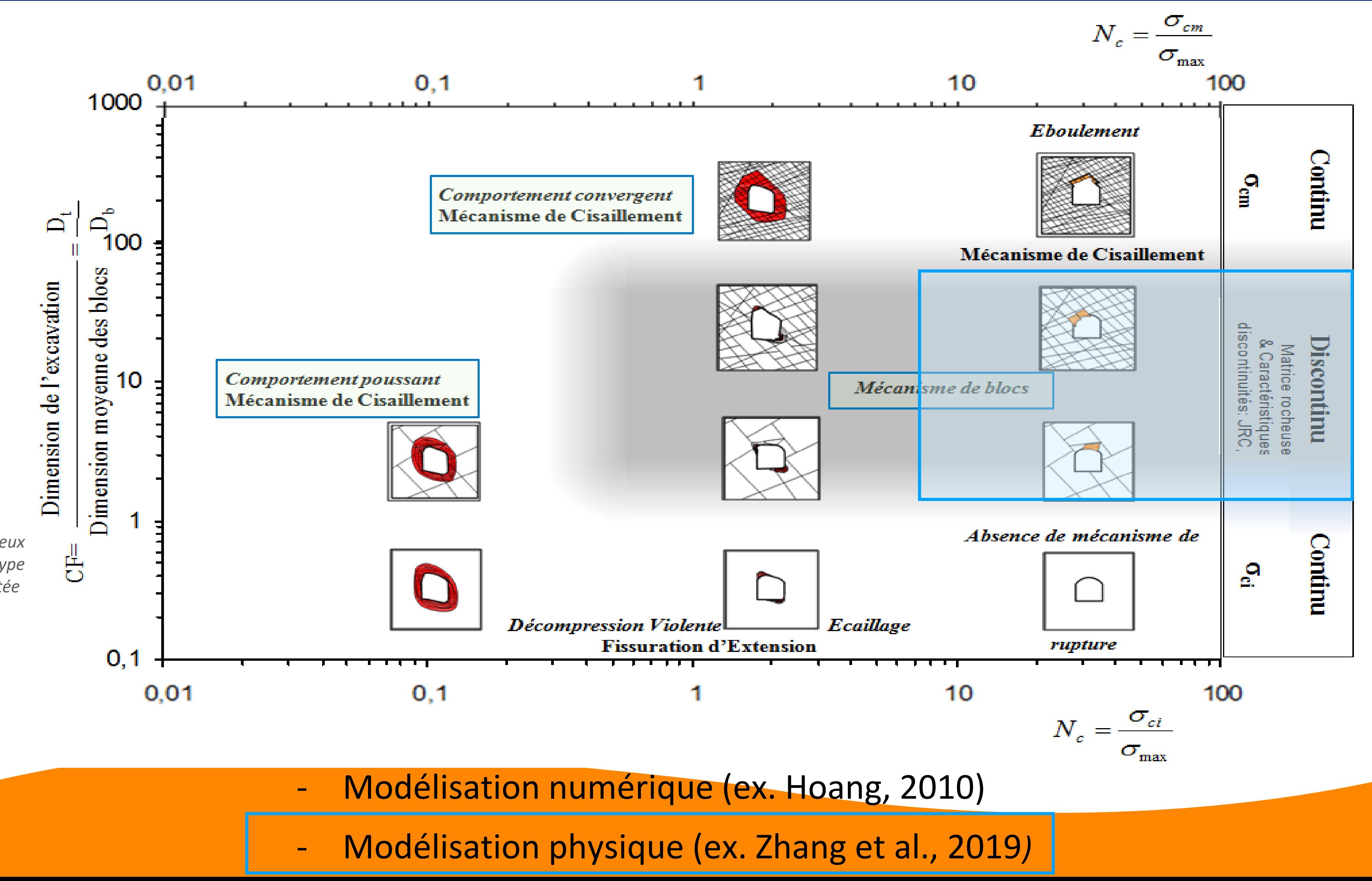

- 
- 

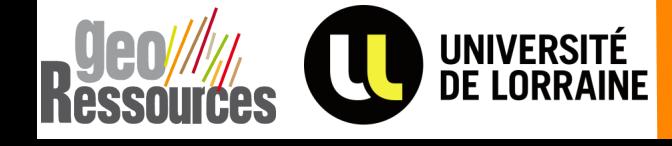

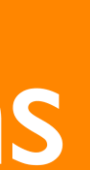

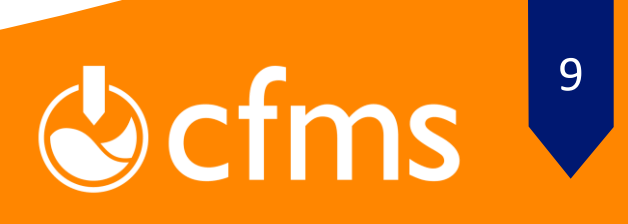

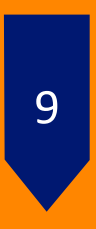

### **Comportement mécanique des joints rocheux sous cisaillement**

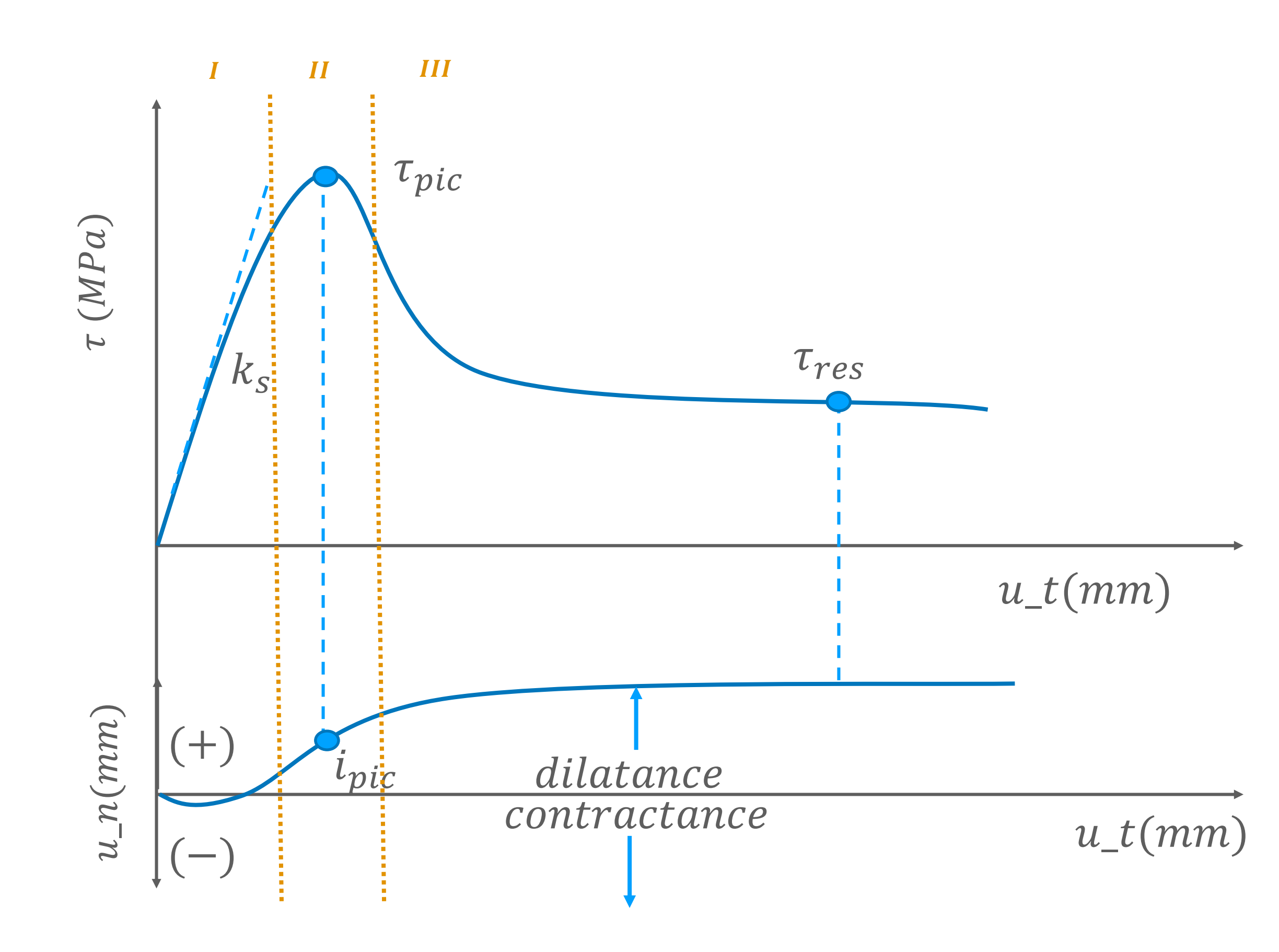

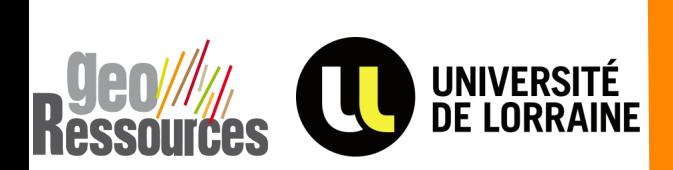

#### Morphologie **Ponts rocheux**

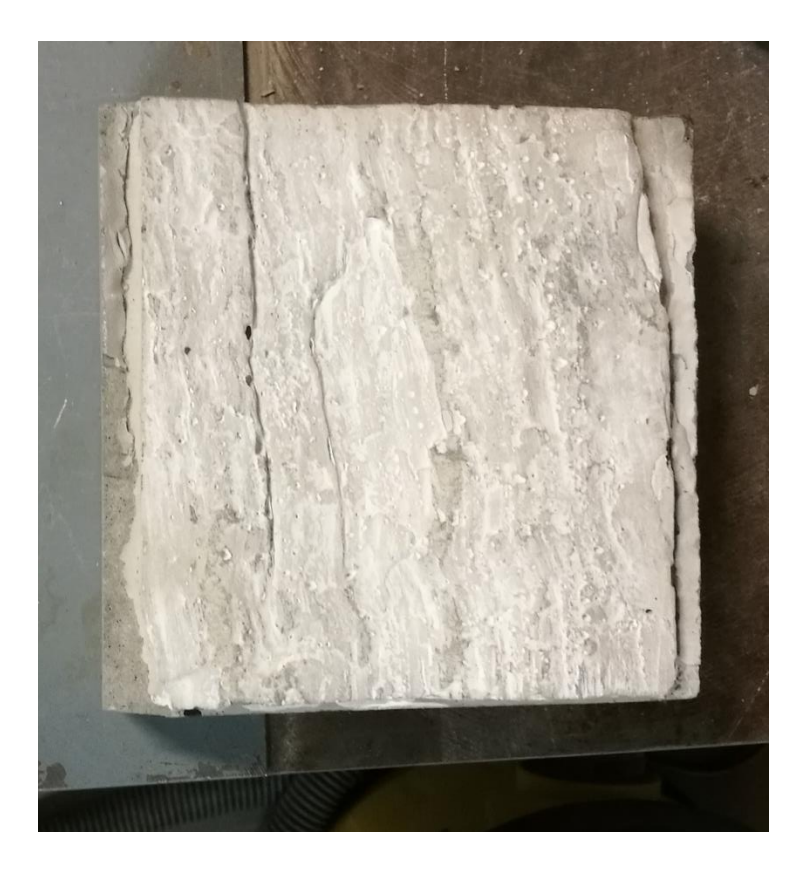

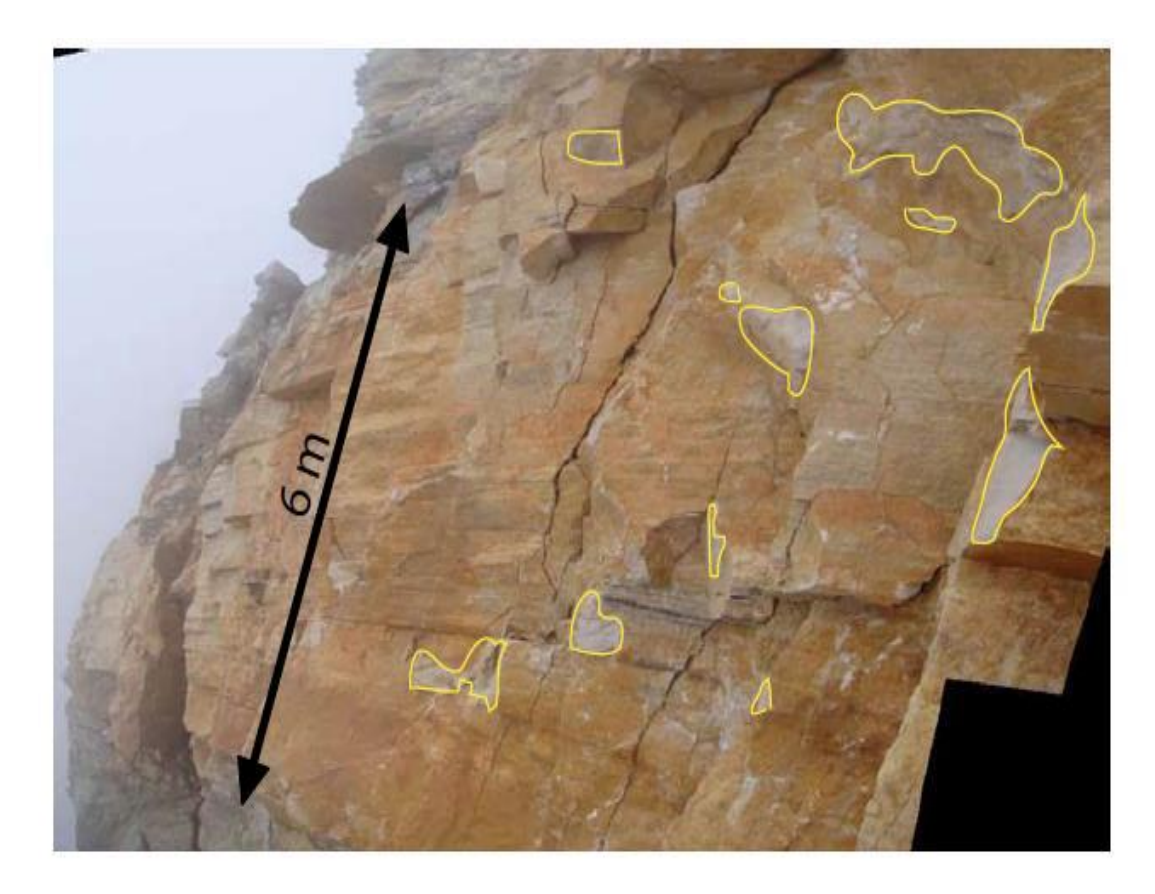

*Levy, 2006*

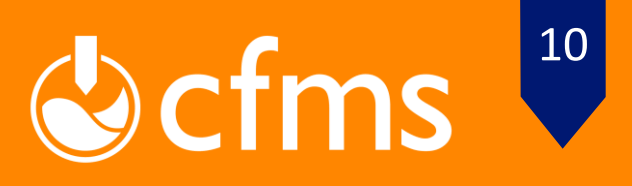

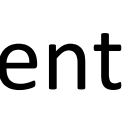

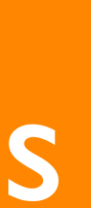

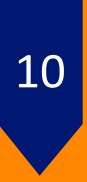

#### Reproduire, à *l'échelle réduite* et à partir d'un *matériau analogue*, un ouvrage réel afin d'étudier son comportement

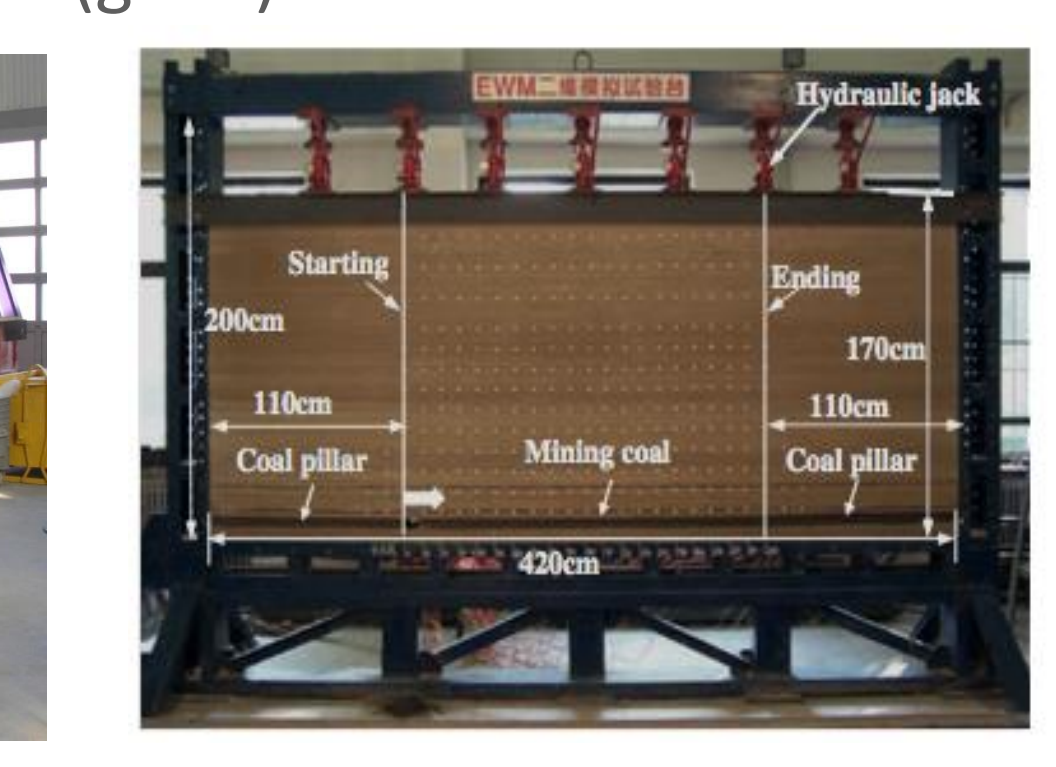

 $(g^* = 1)$ 

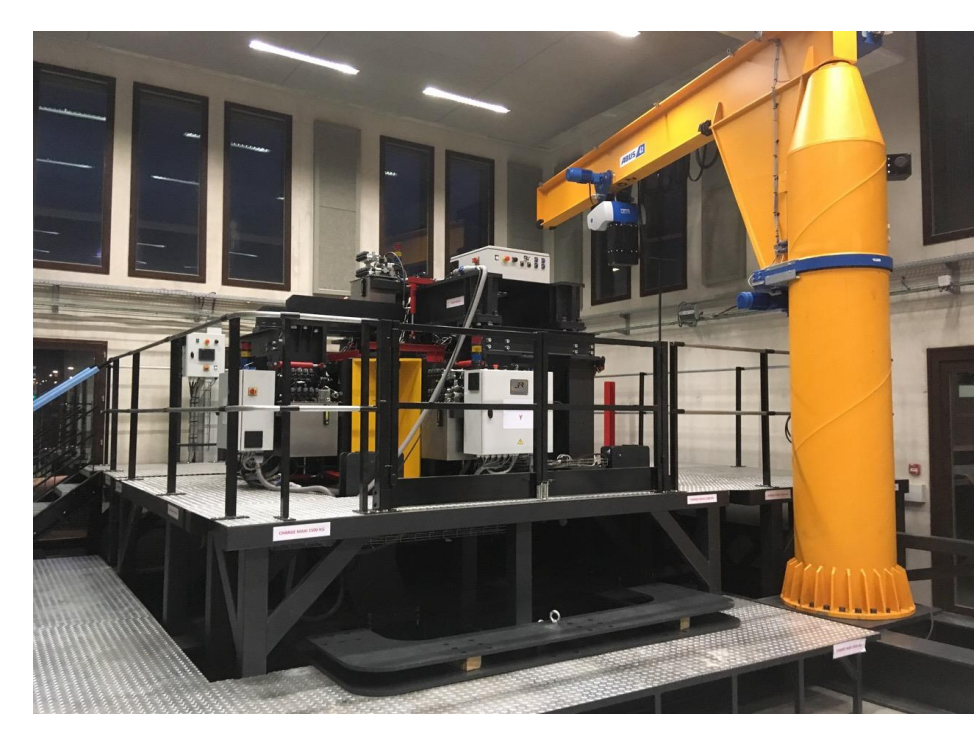

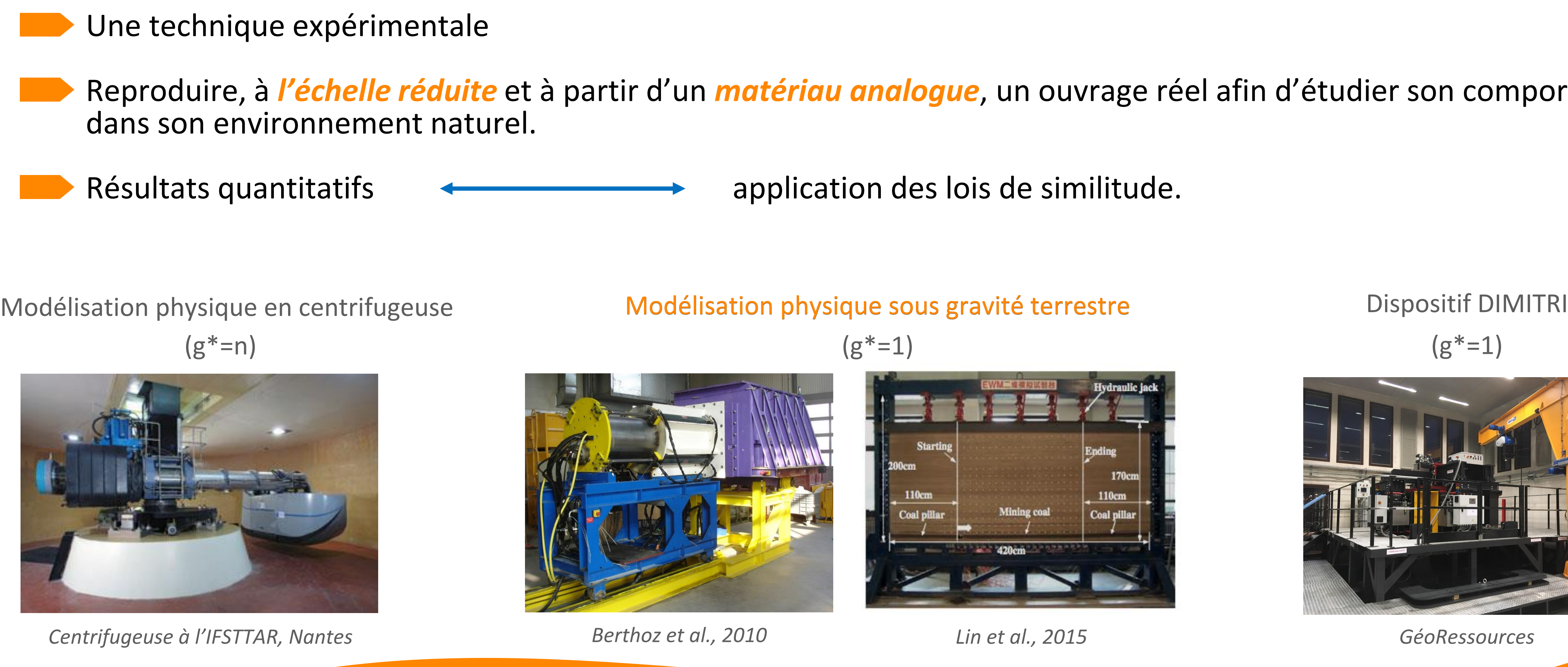

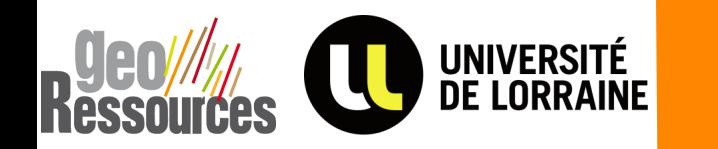

## **La modélisation physique**

*GéoRessources*

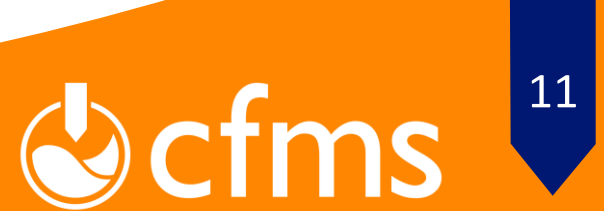

## **Modélisation physique en mécanique des roches sous 1g**

#### Approche continue : Méthodes d'homogénéisation quality de la continue de la paproche discontinue

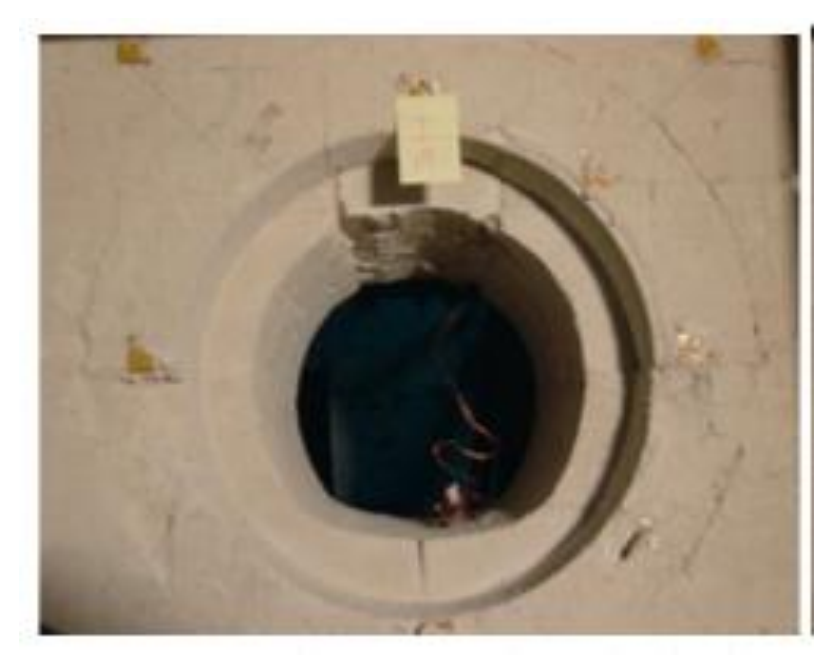

UNIVERSITÉ<br>DE LORRAINE

#### Inconvénients

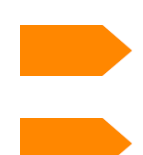

Non prise en compte explicitement des discontinuités

Négligence des phénomènes liés aux interactions entre les fractures

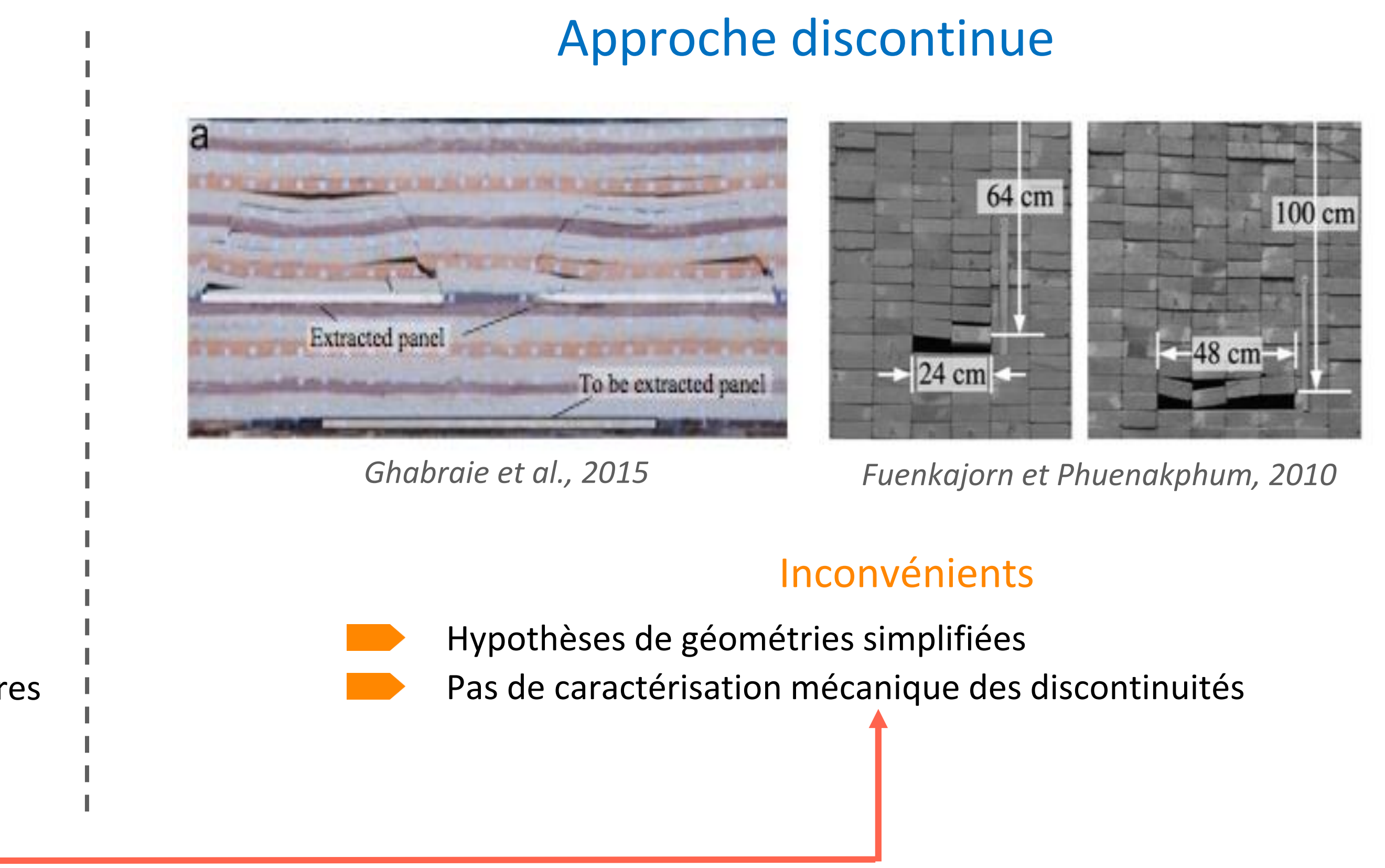

*Etat de l'art*

Utilisation de la fabrication additive

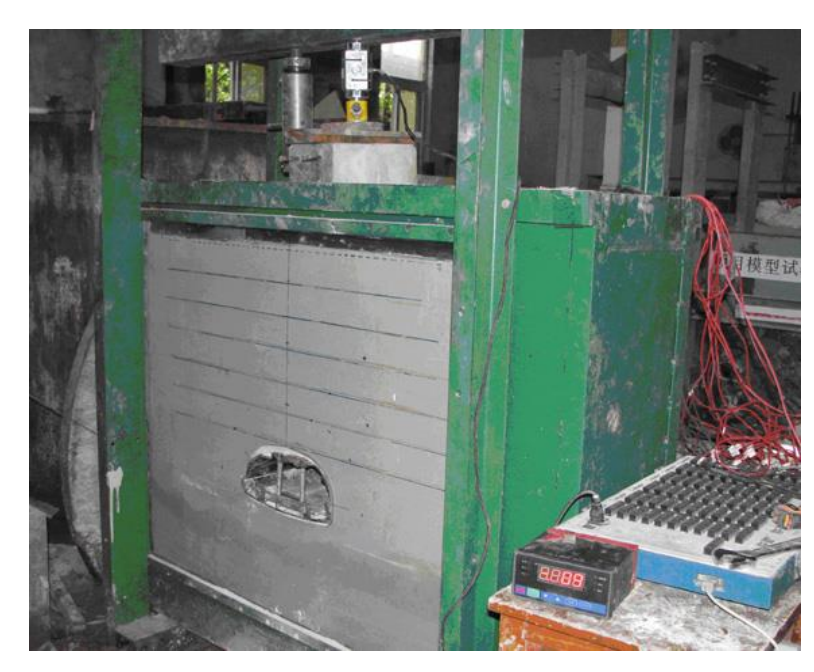

*Lin et al., 2015 Huang et al., 2013*

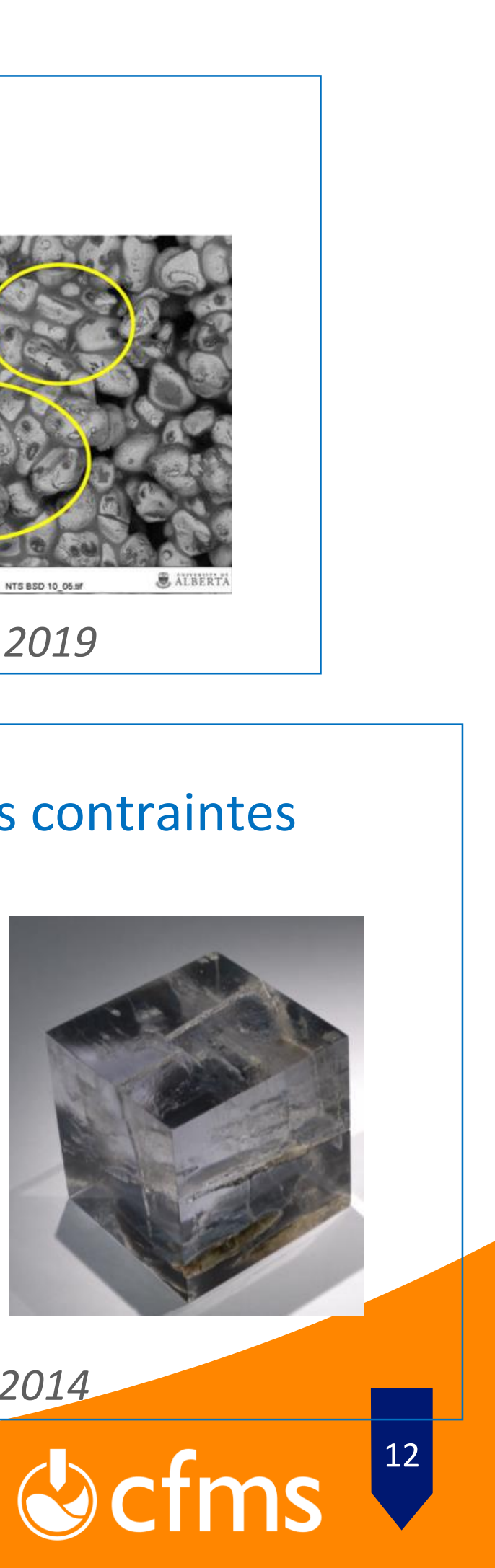

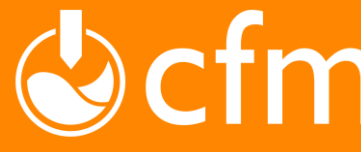

#### Etude de la porosité et perméabilité

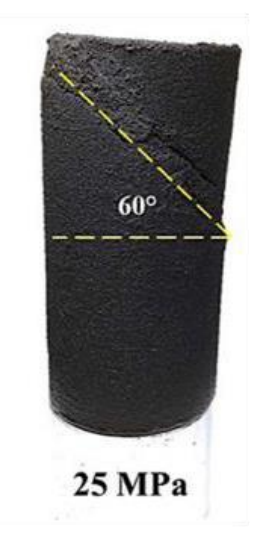

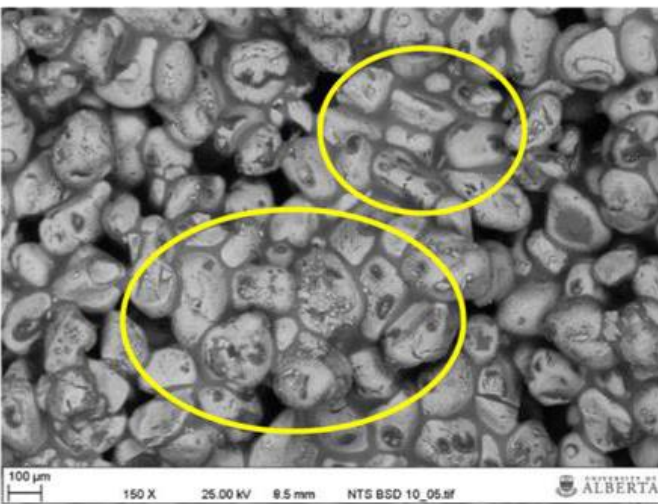

## **Application de l'impression 3D en mécanique des roches**

*Gomez et al., 2019*

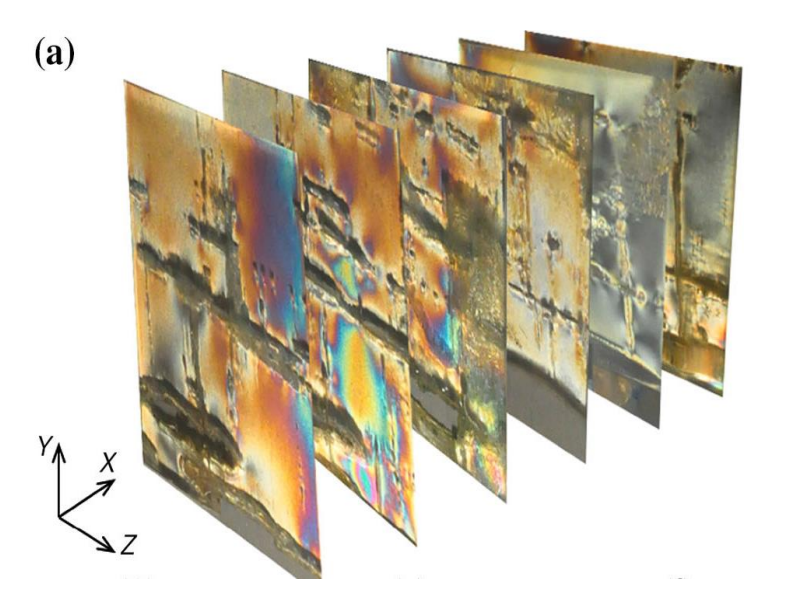

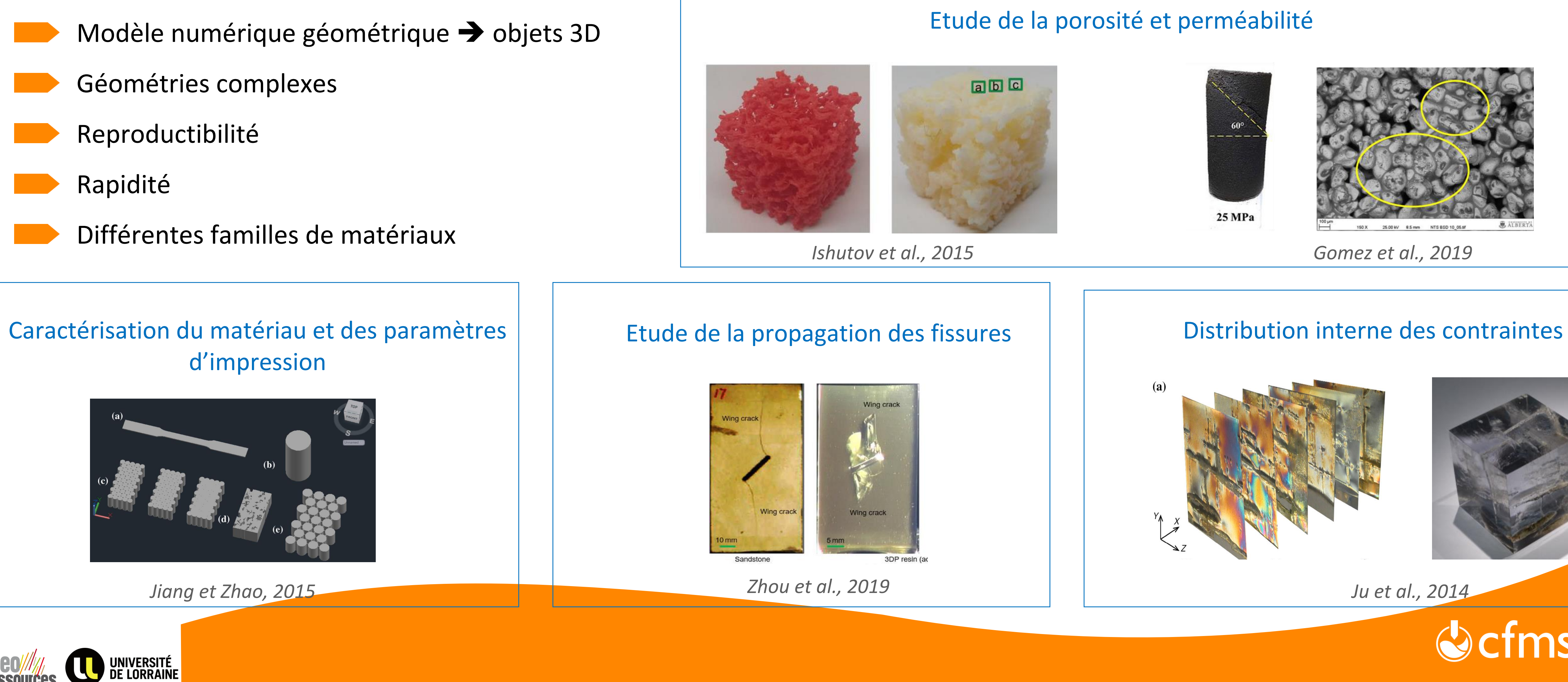

**Ressources** 

*Etat de l'art*

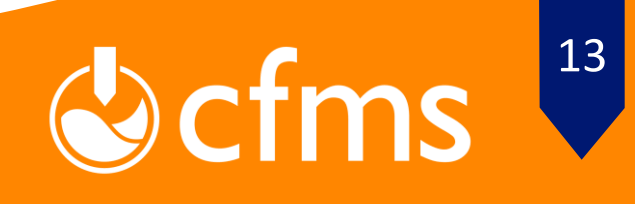

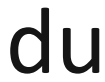

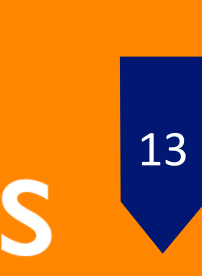

*Jiang et Zhao, 2015 Jiang et al., 2016 Ishibashi et al., 2020 Song et al., 2018*

#### Comportement mécanique pour les plastiques différents des géomatériaux

Peu d'intérêt accordé au comportement des joints

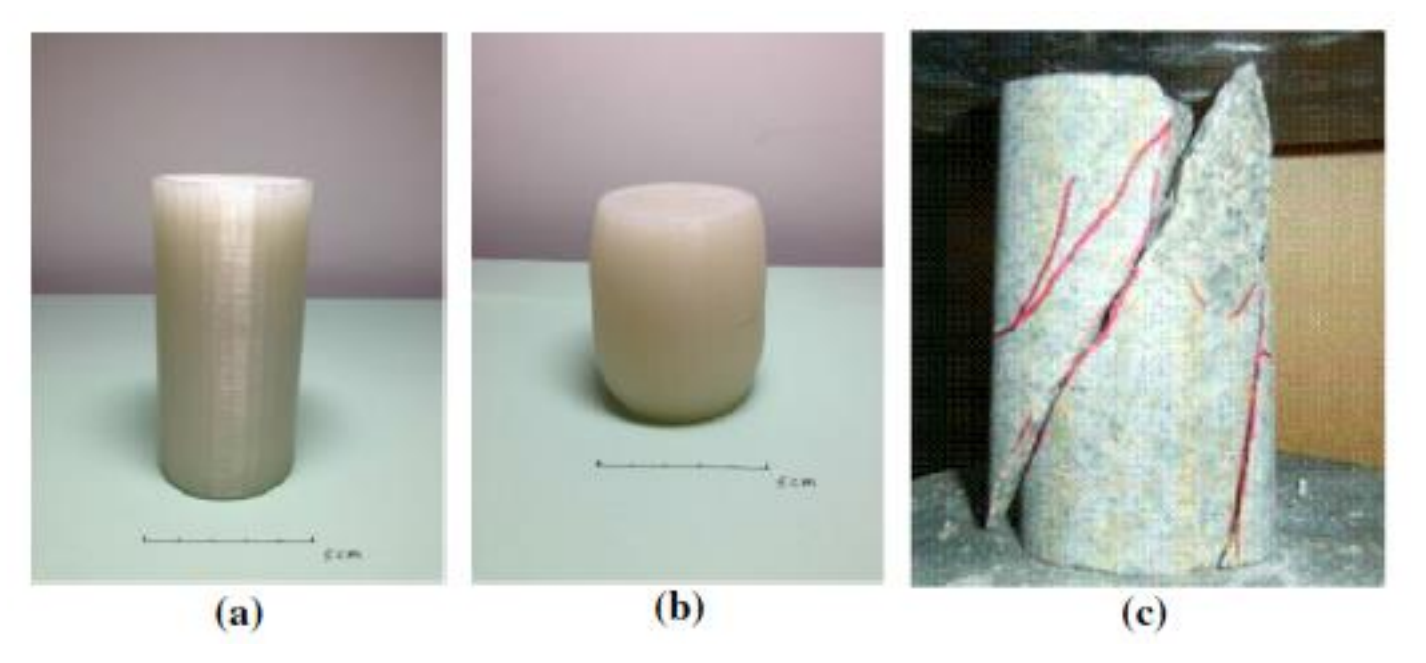

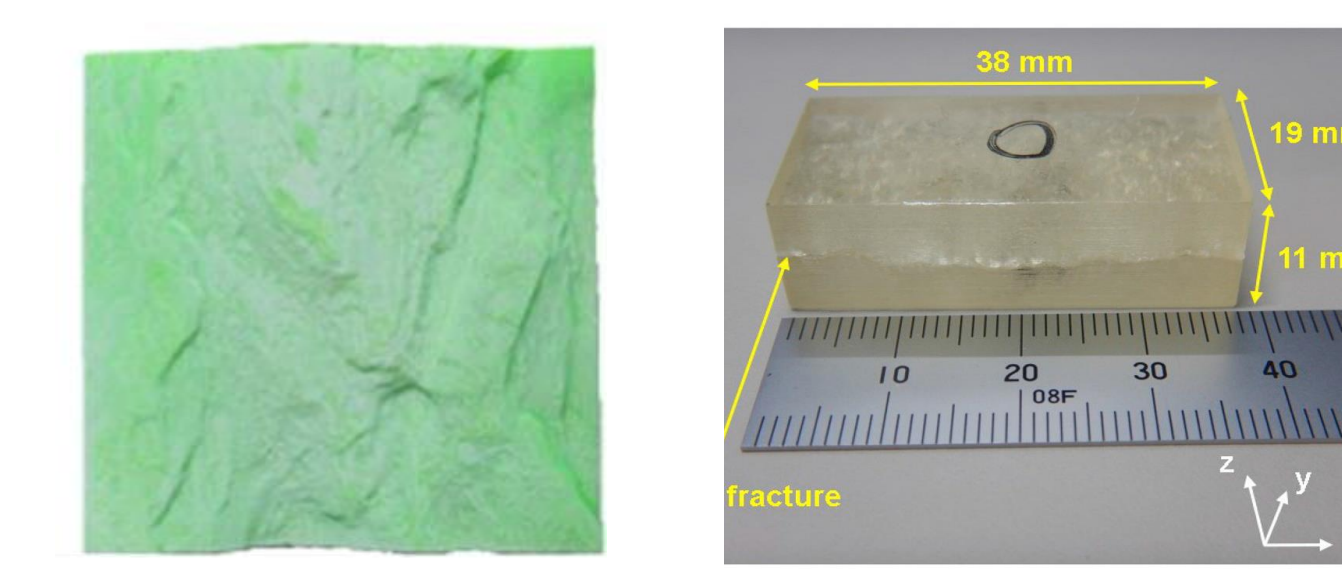

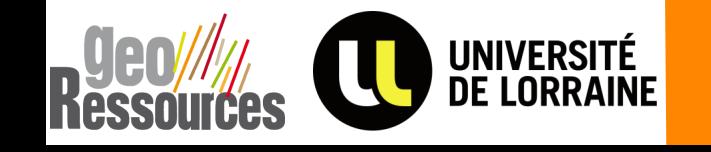

Etudes limitées à l'échelle du laboratoire

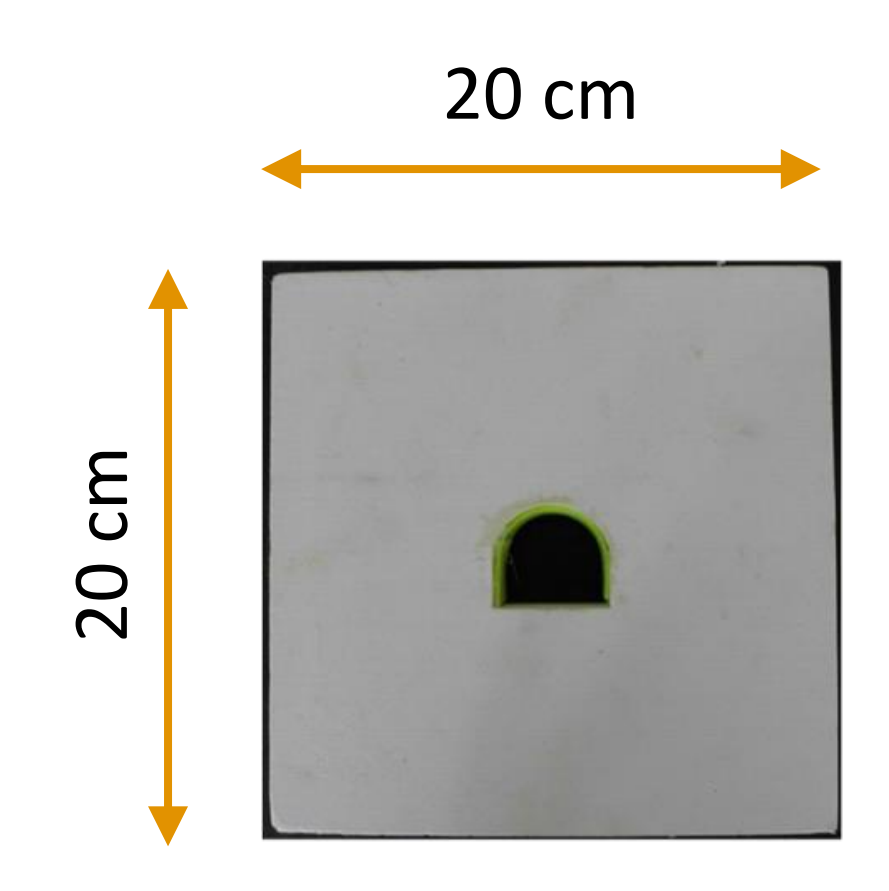

## **Application de l'impression 3D en mécanique des roches**

*Etat de l'art*

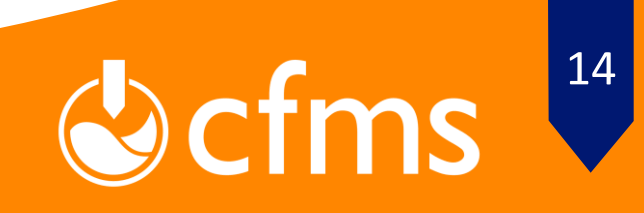

## Comment construire par 3DP un modèle réduit en milieu rocheux explicitement discontinu, dont le comportement est piloté par les discontinuités?

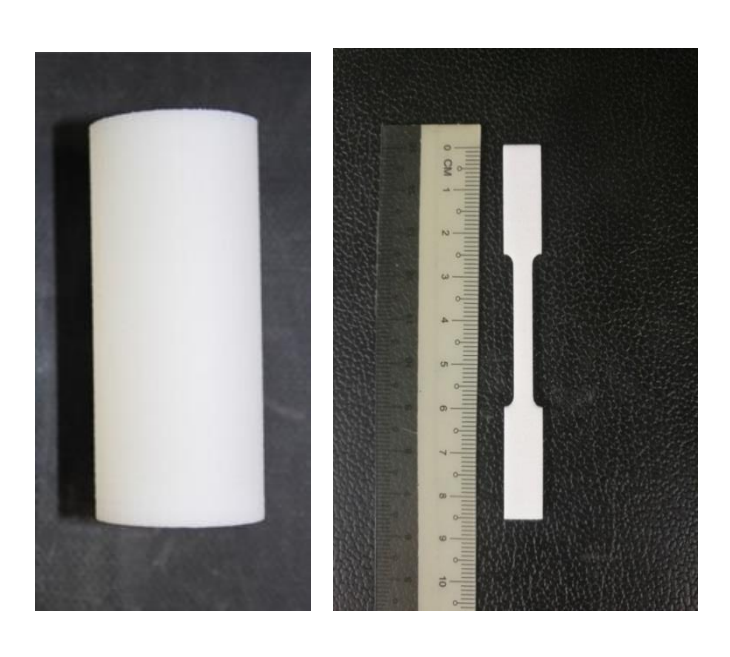

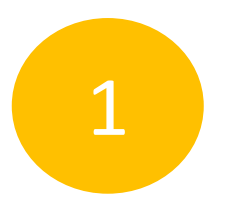

#### Propriétés du PA12

2

#### Joints rocheux à propriétés contrôlées

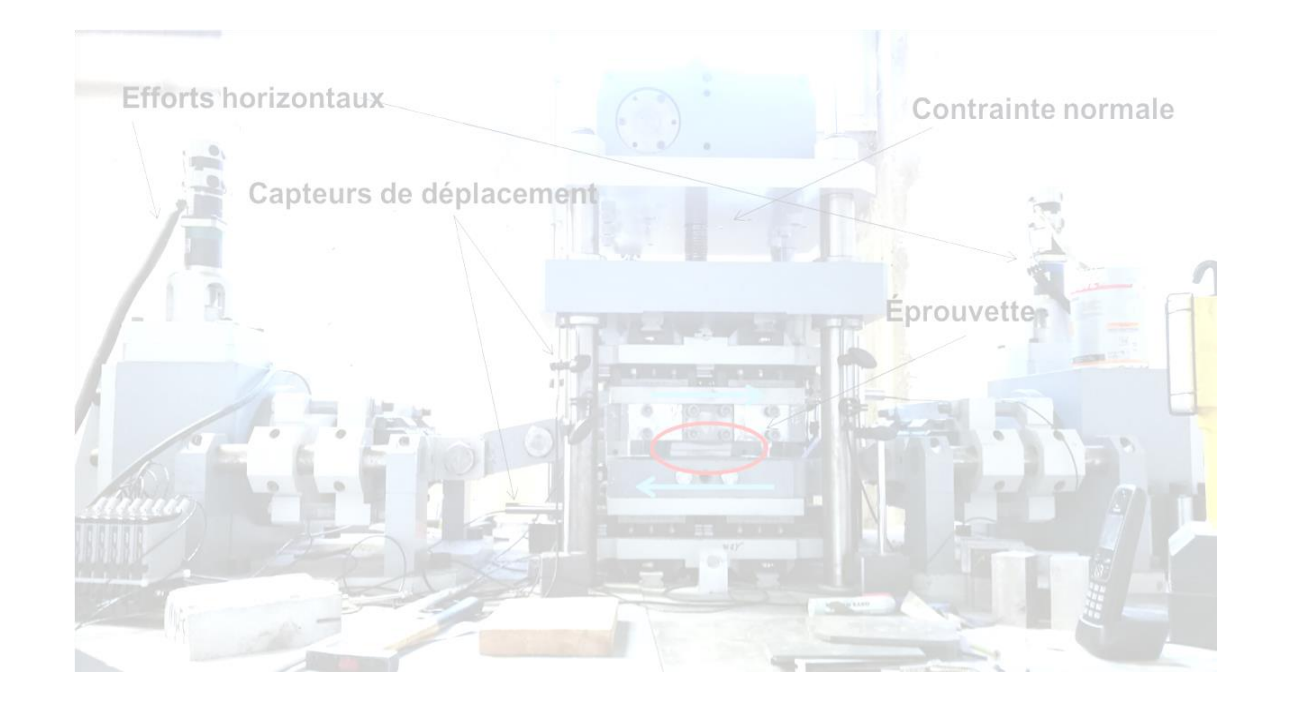

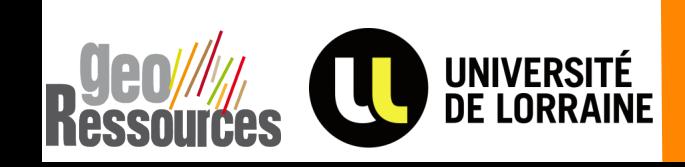

**Echelle réelle Echelle réduite** 

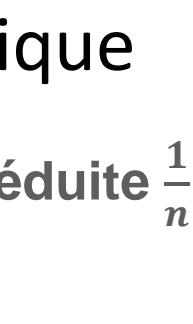

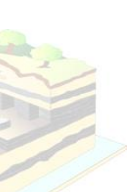

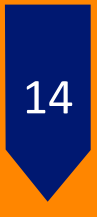

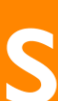

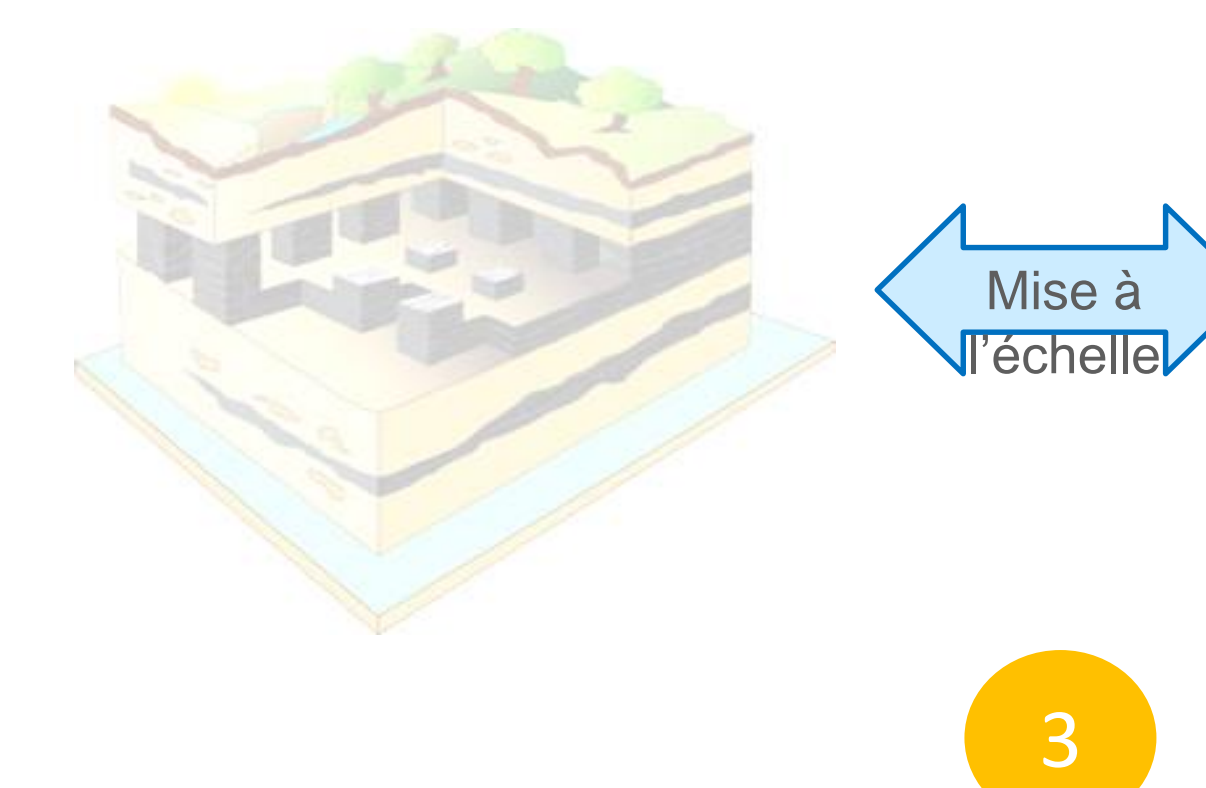

#### Application à la modélisation physique

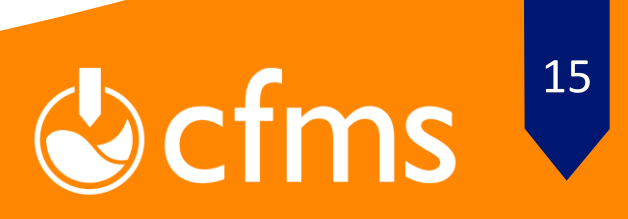

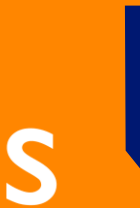

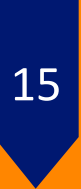

### **Impression 3D : le frittage laser SLS du Polyamide 12 (PA12)**

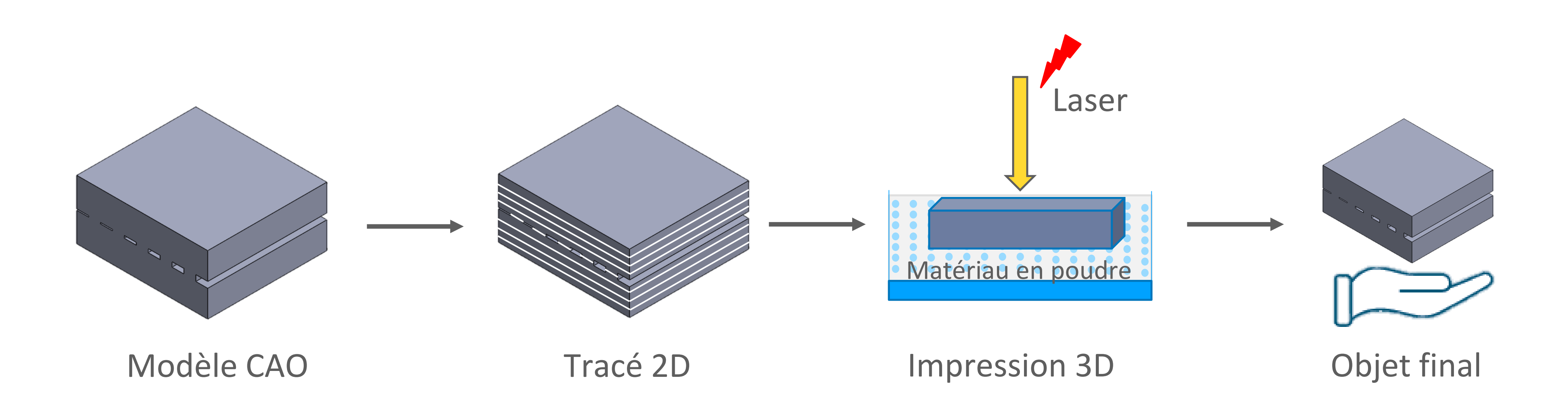

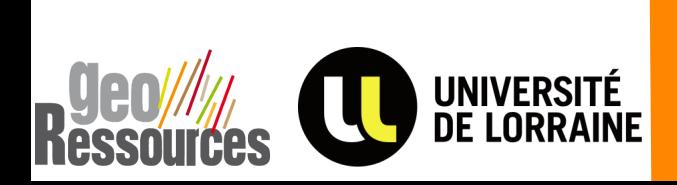

*Jaber et al., 2020*

## **Essai de compression/traction**

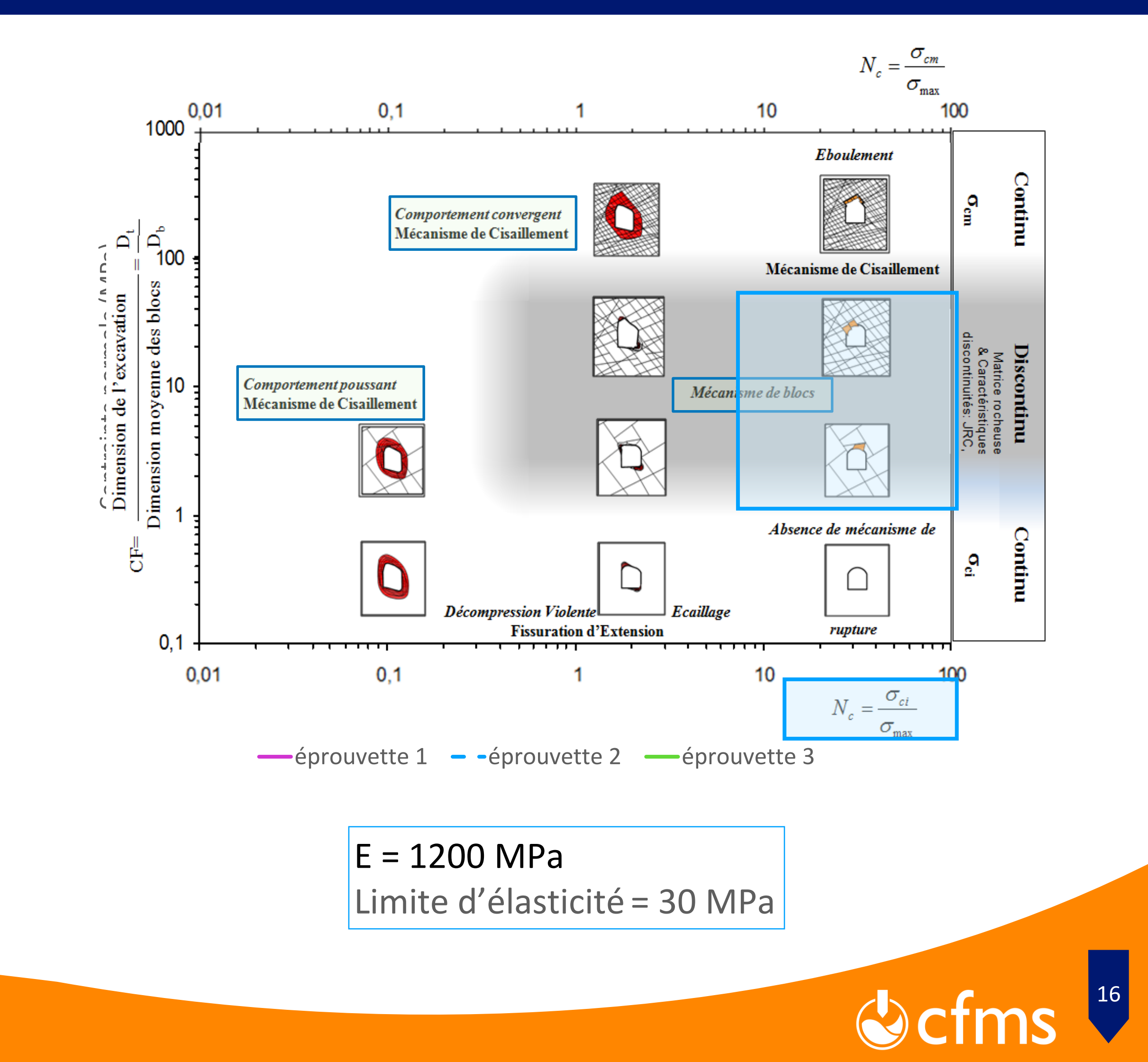

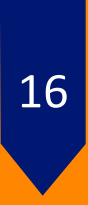

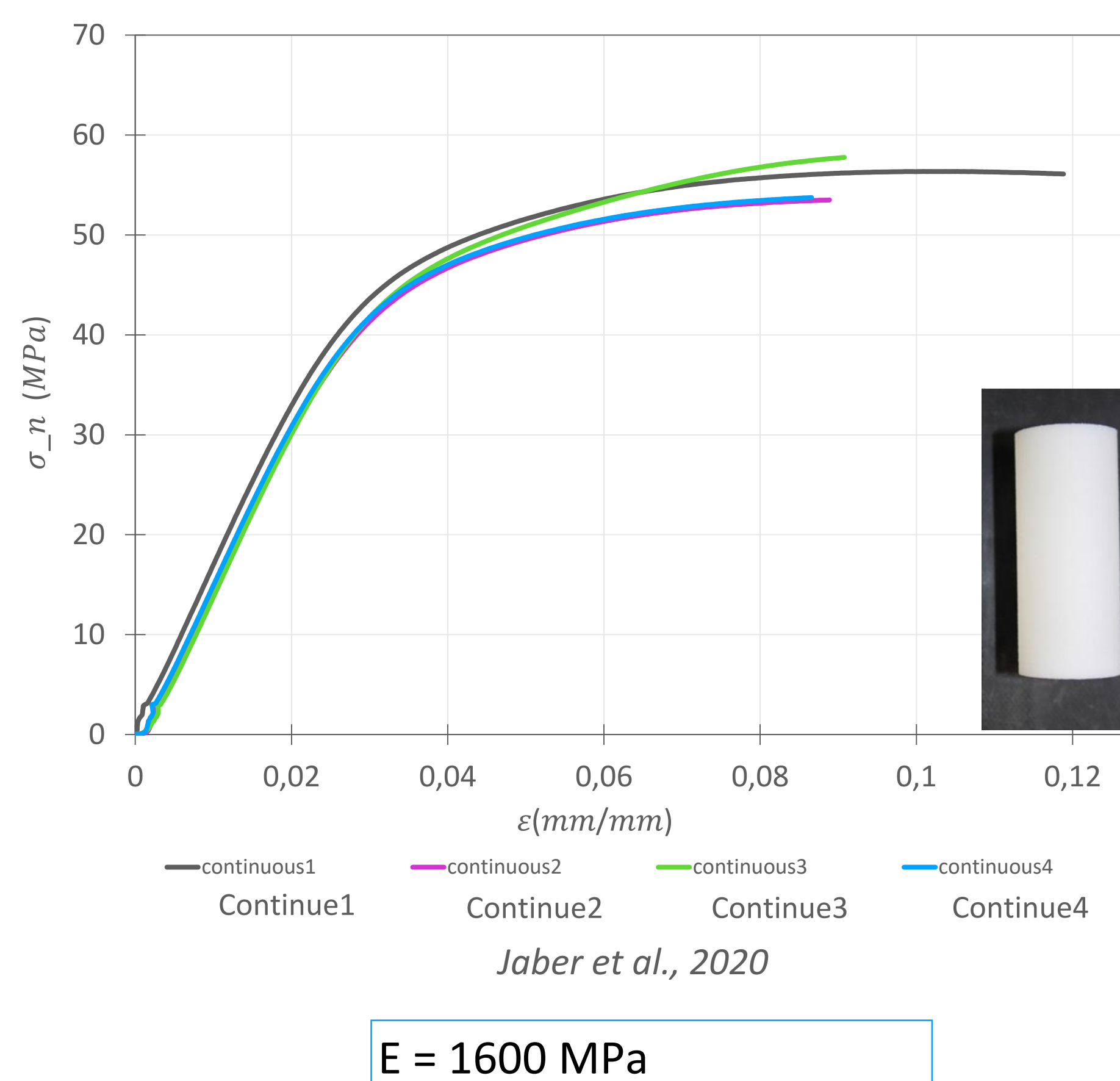

Limite d'élasticité = 42 MPa

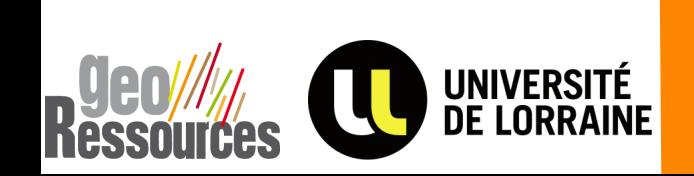

### **Essai de compression/traction**

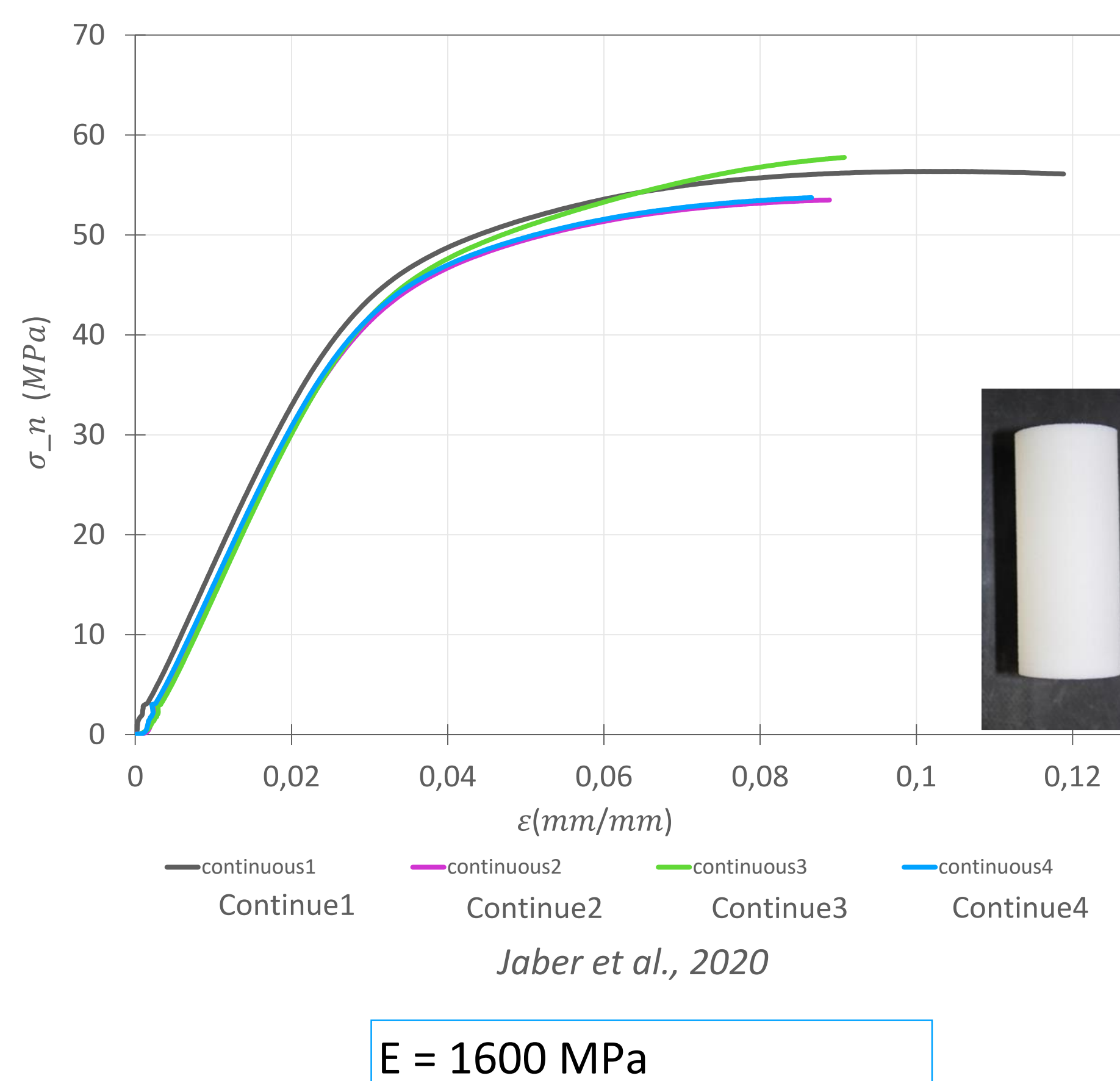

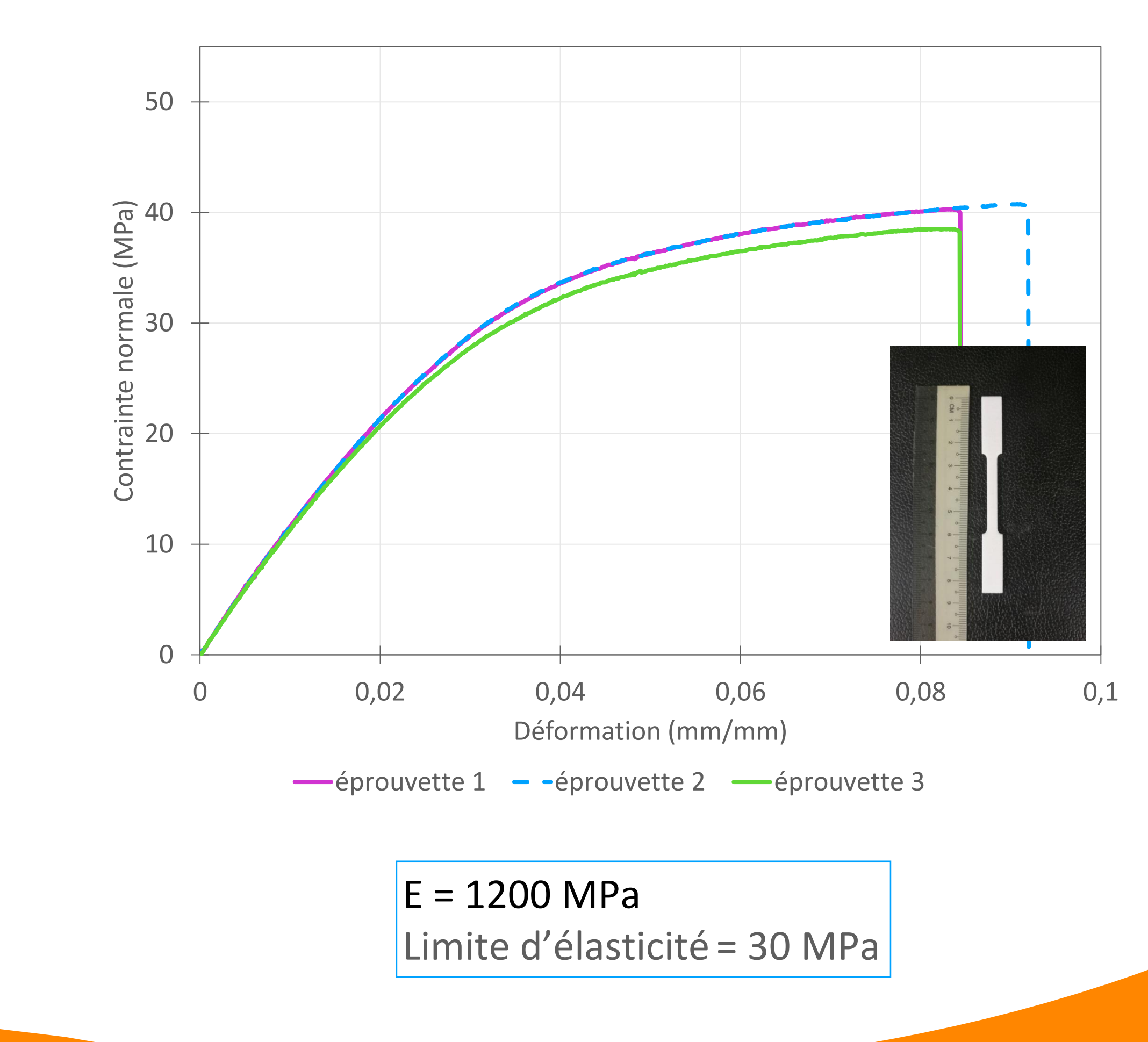

Ocfms 17

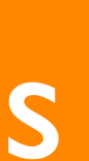

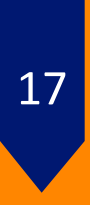

Limite d'élasticité = 42 MPa

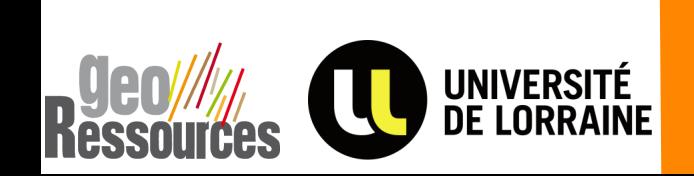

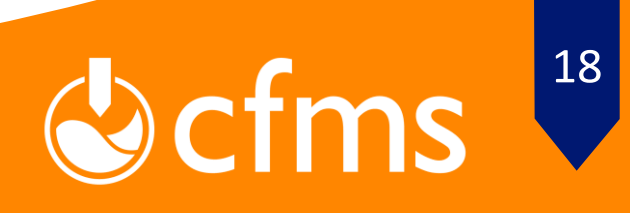

## Comment construire par 3DP un modèle réduit en milieu rocheux explicitement discontinu, dont le comportement est piloté par les discontinuités?

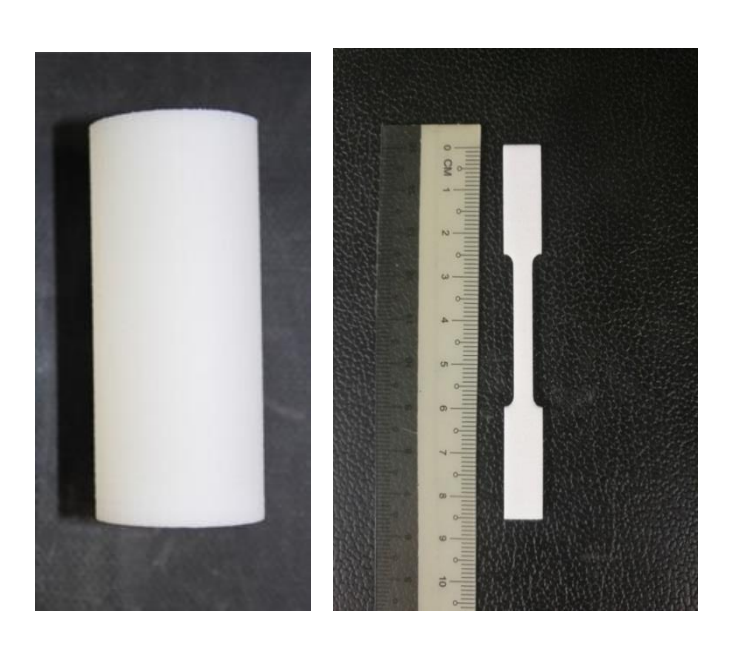

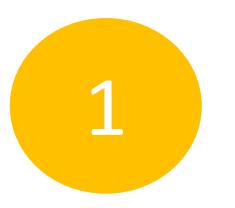

#### Propriétés du PA12

2

#### Joints rocheux à propriétés contrôlées

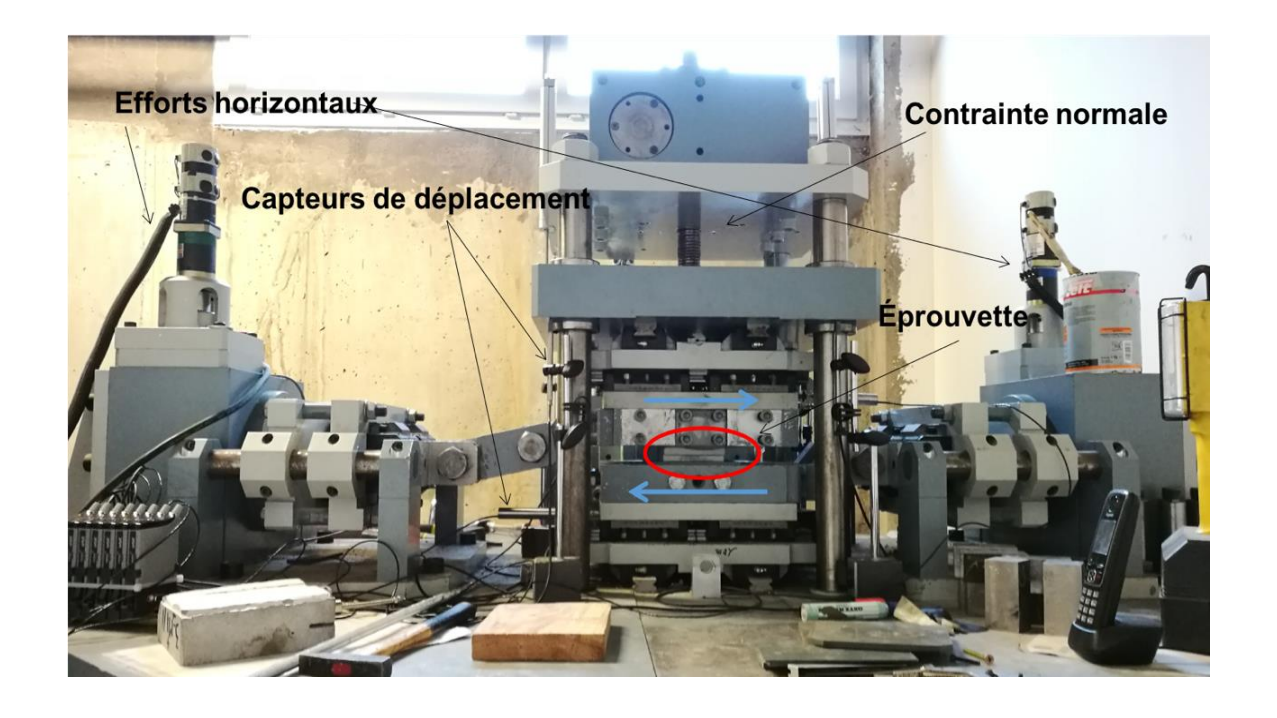

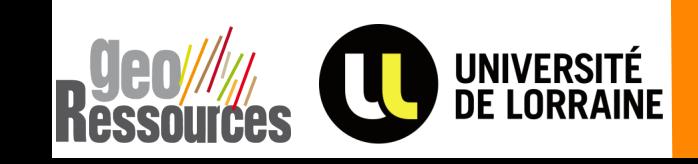

**Echelle réelle Echelle réduite** 

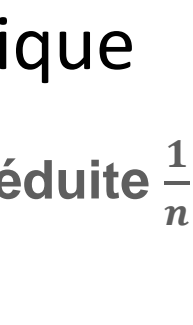

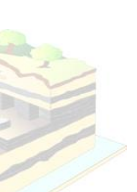

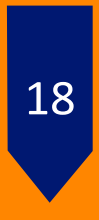

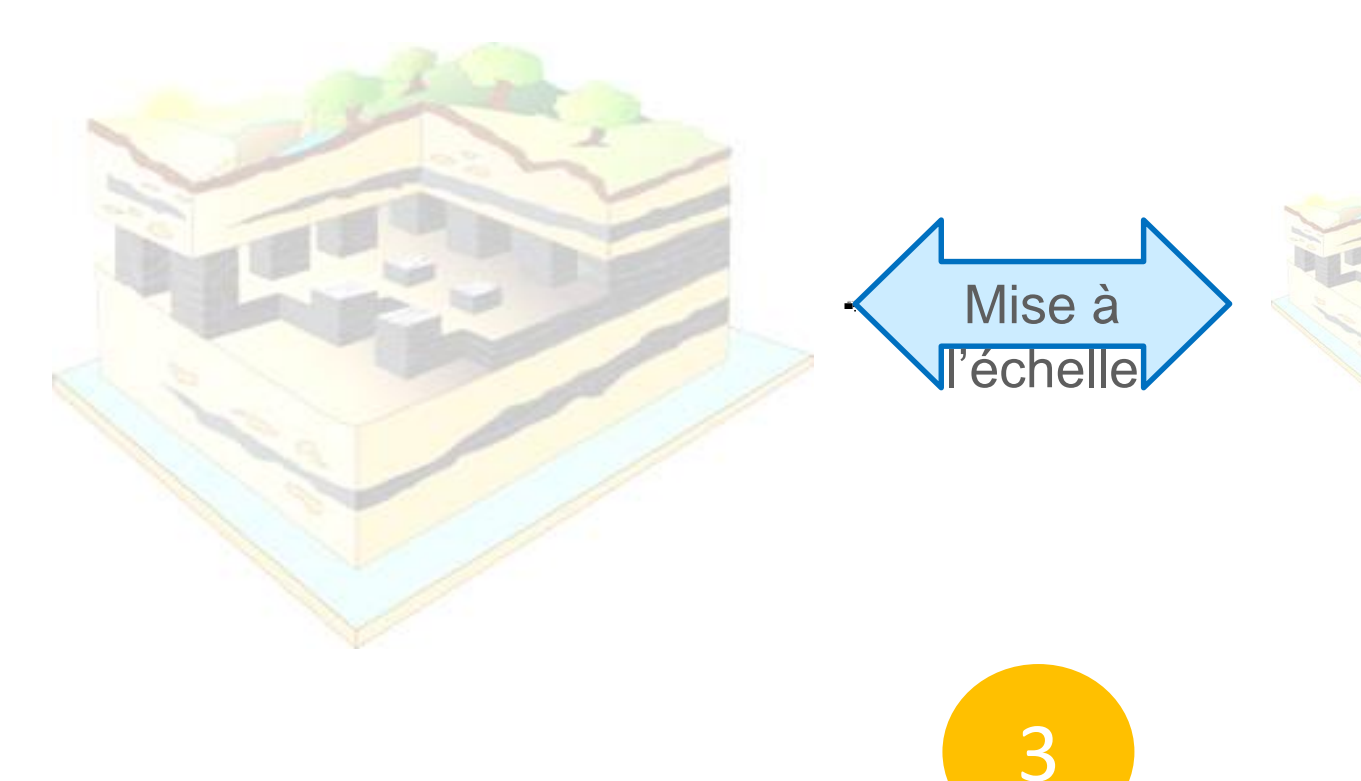

#### Application à la modélisation physique

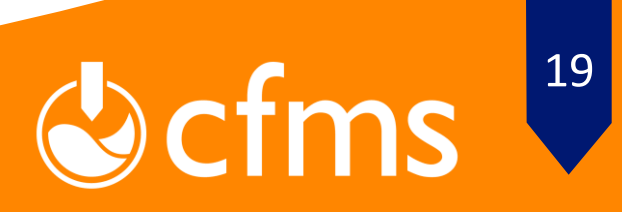

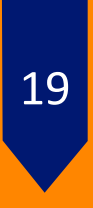

## **Description des joints réguliers**

- Les joints sont définis par :
- 1- Une ouverture fixe de 0,4 mm;
- 2- Un nombre fixe de ponts rocheux (section
- unitaire unique nombre varie entre 9 et 126);
- 3- Une géométrie régulière.

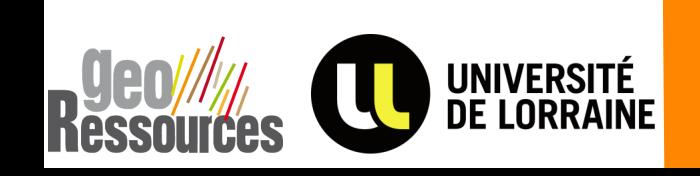

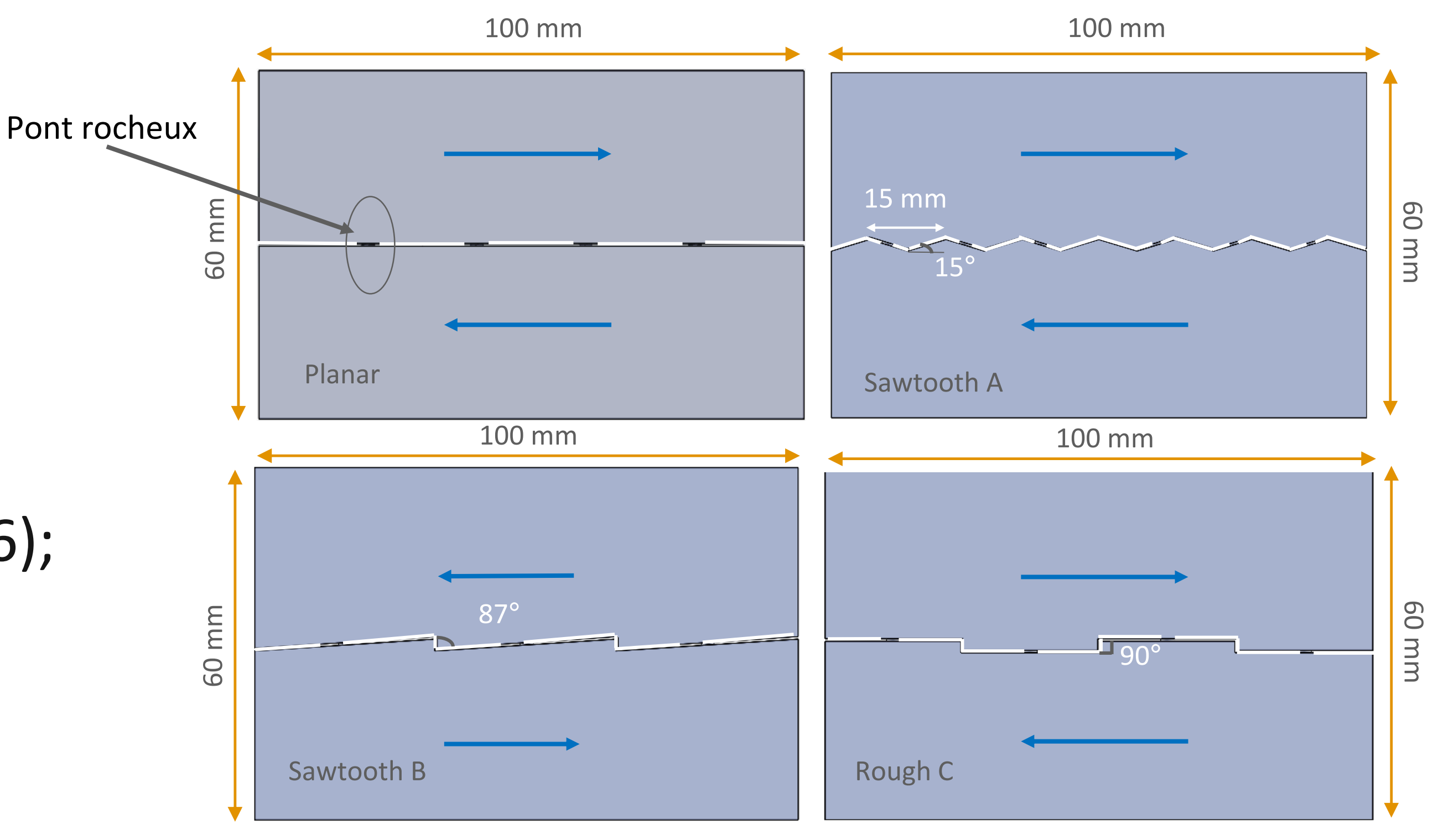

### **Essais de cisaillement : comportement mécanique global**

**Comportement mécanique globalement similaire à celui des joints rocheux**

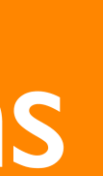

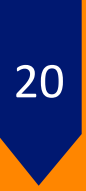

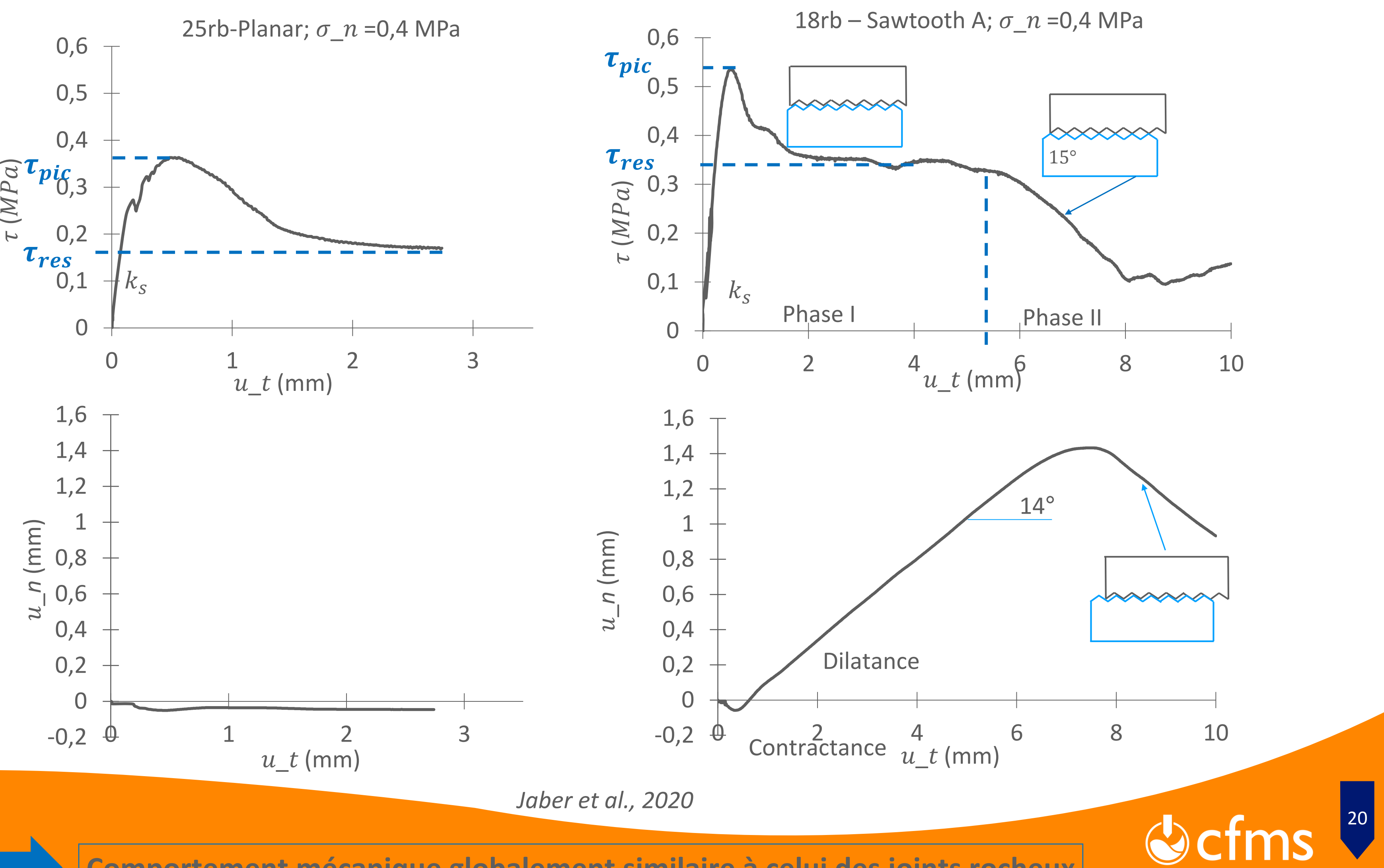

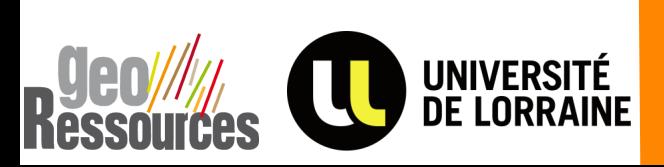

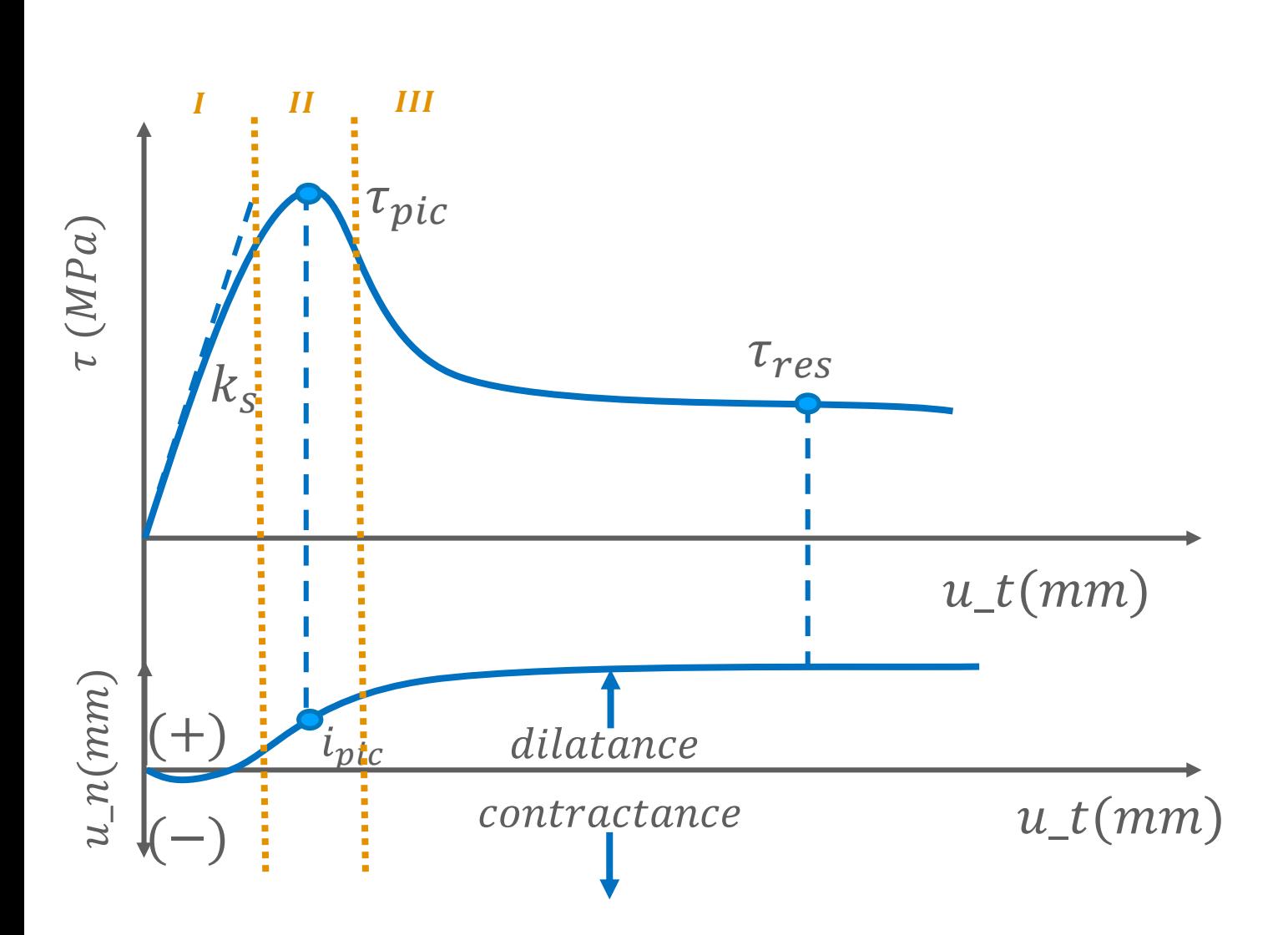

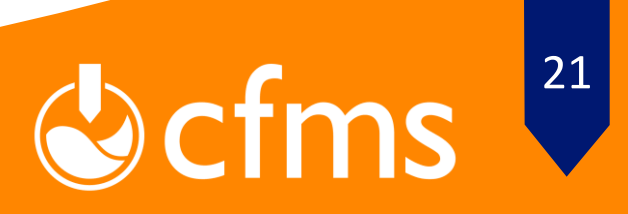

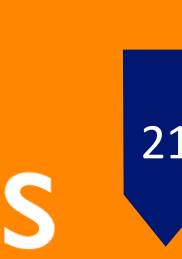

$$
\tau_{pic} = \sigma_n \tan(23.5 + \theta) + 0.0135N_{rb}
$$
 *avec R*  

$$
\tau_{res} = \sigma_n \tan(21.8 + \theta)
$$
 *avec R*

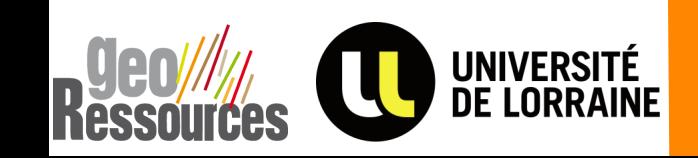

 $avec R^2 = 0,982$ avec  $R^2 = 0.938$ 

### **Critère de rupture**

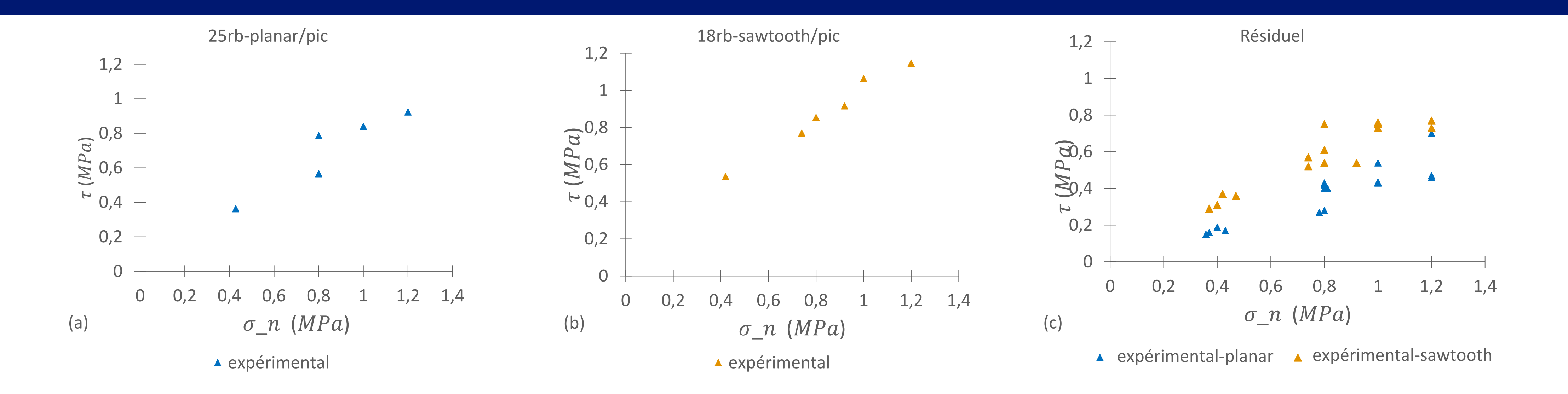

### **Critère de rupture**

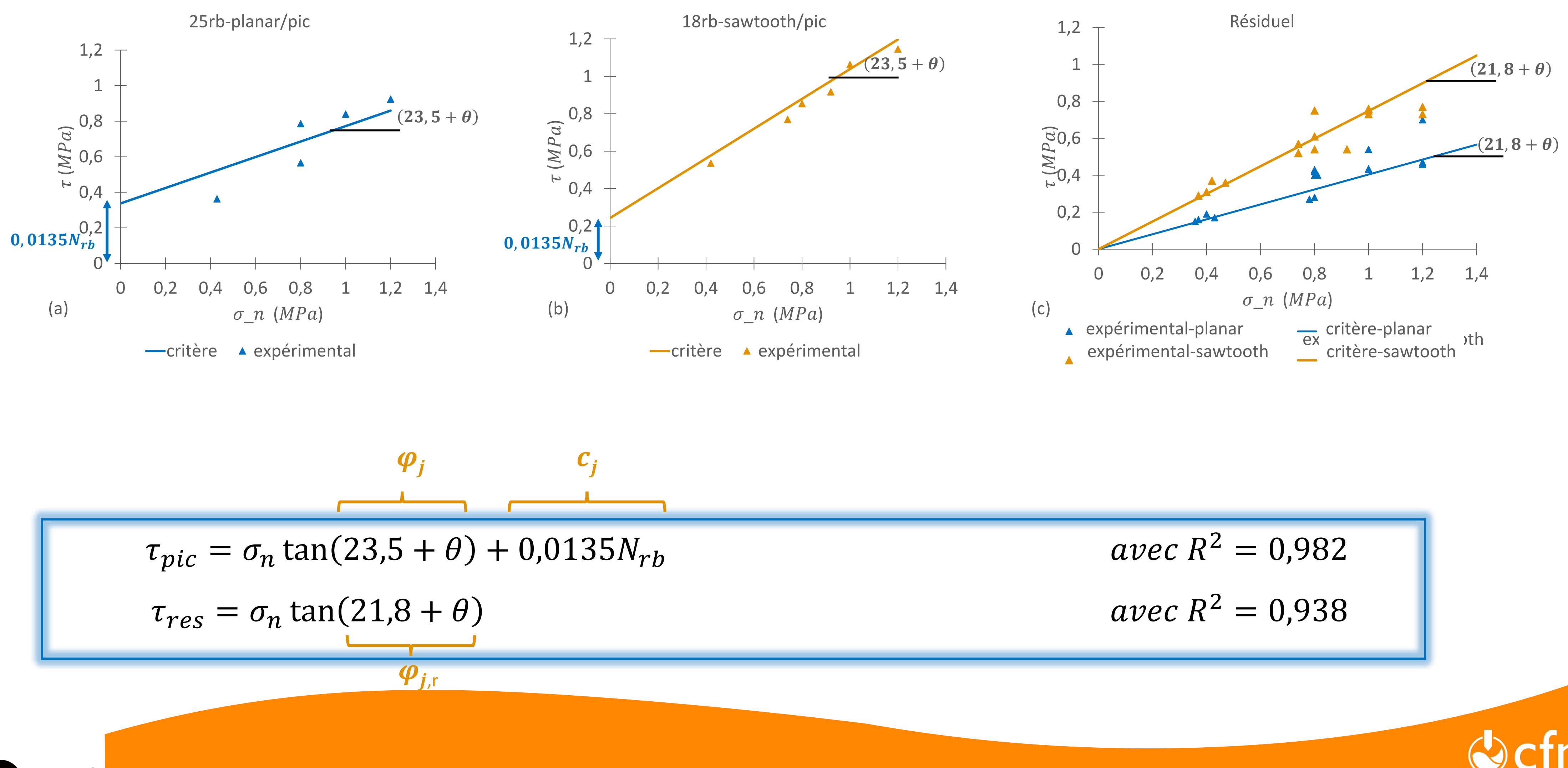

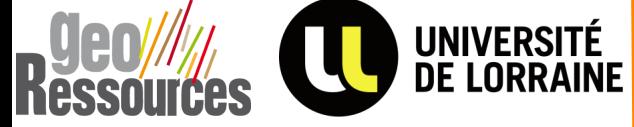

$$
avec R^2 = 0,982
$$
  

$$
avec R^2 = 0,938
$$

Colms<sup>22</sup>

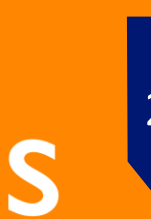

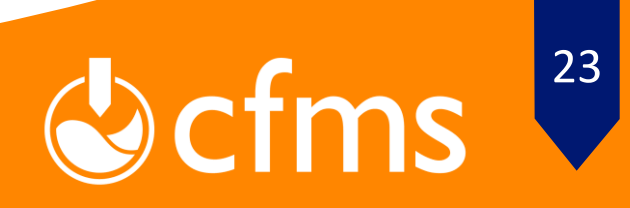

## Comment construire par 3DP un modèle réduit en milieu rocheux explicitement discontinu, dont le comportement est piloté par les discontinuités?

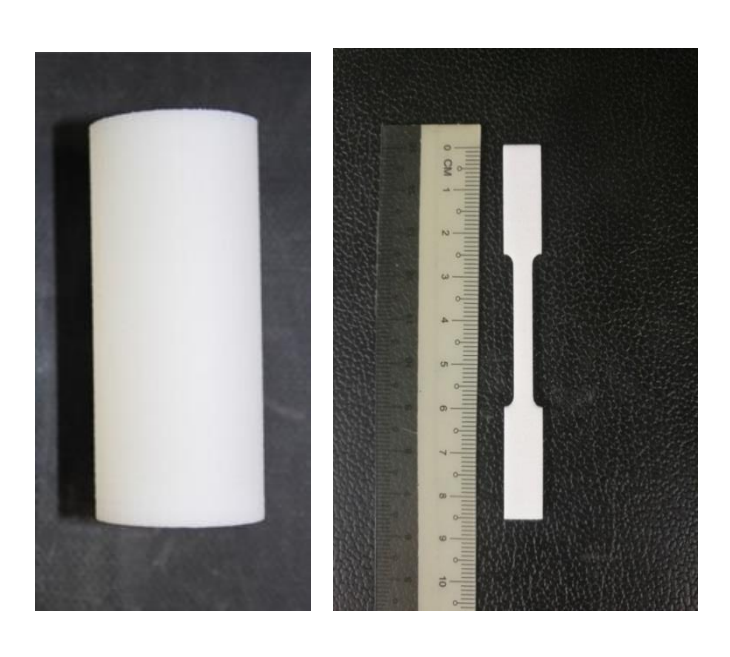

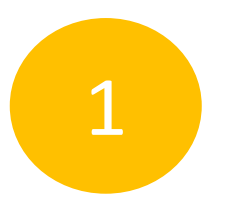

#### Propriétés du PA12

2

#### Joints rocheux à propriétés contrôlées

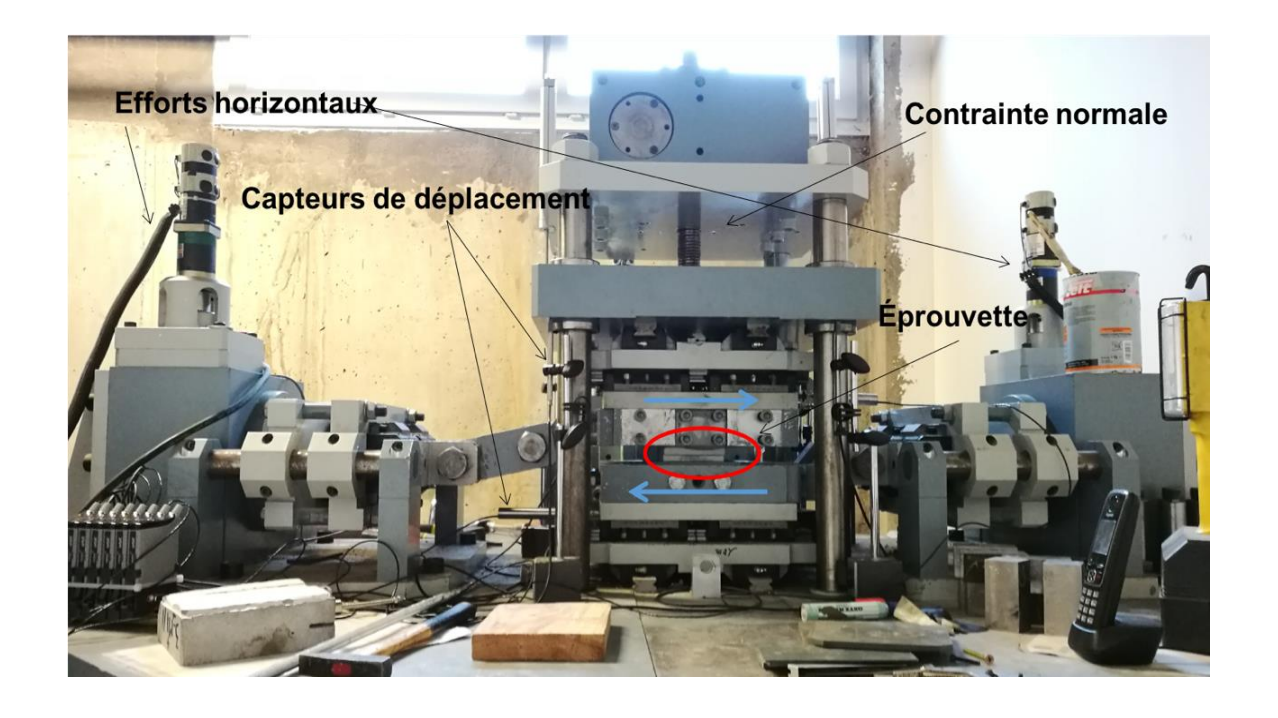

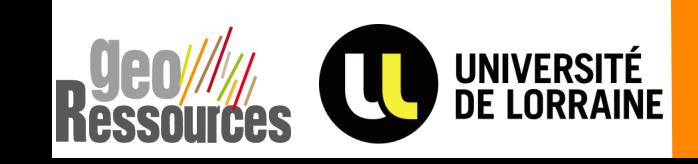

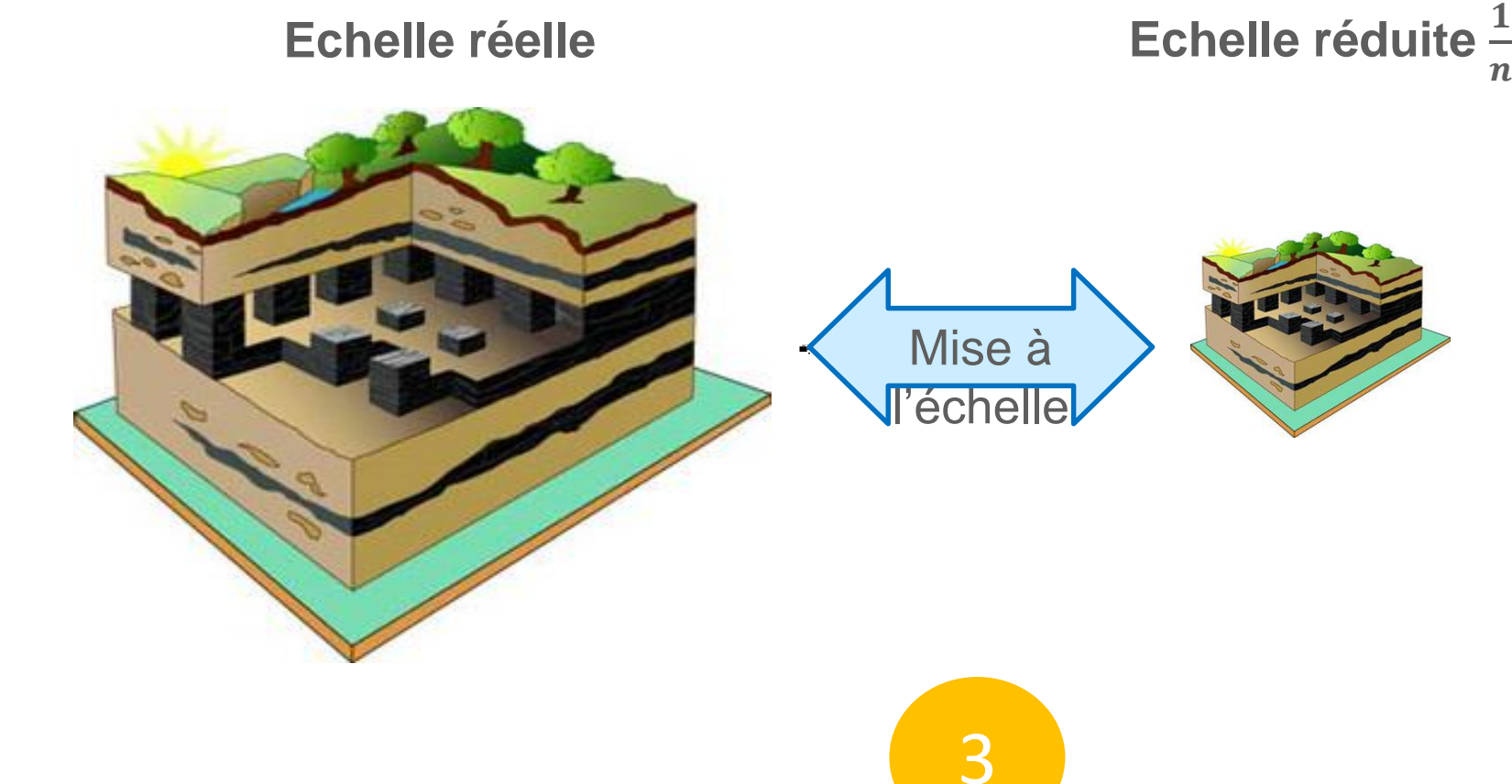

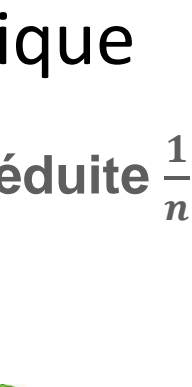

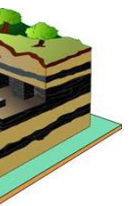

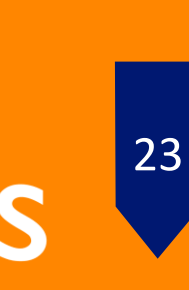

#### Application à la modélisation physique

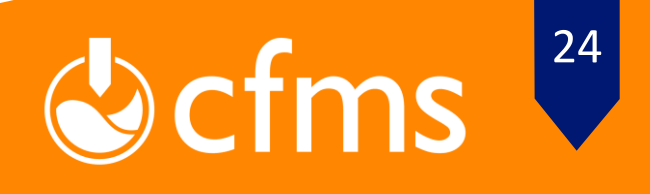

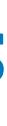

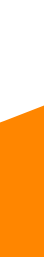

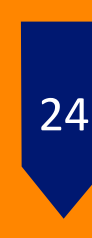

$$
\rho^* = \frac{\rho_m}{\rho_p}
$$
  $L^* =$ 

$$
\sigma^* = \rho^* g^* L^* \text{ et } E^* = \sigma^* = c^*
$$
  

$$
E_p = \frac{E_m}{E^*} \qquad c_{jp} = \frac{c_{jm}}{c_j^*}
$$

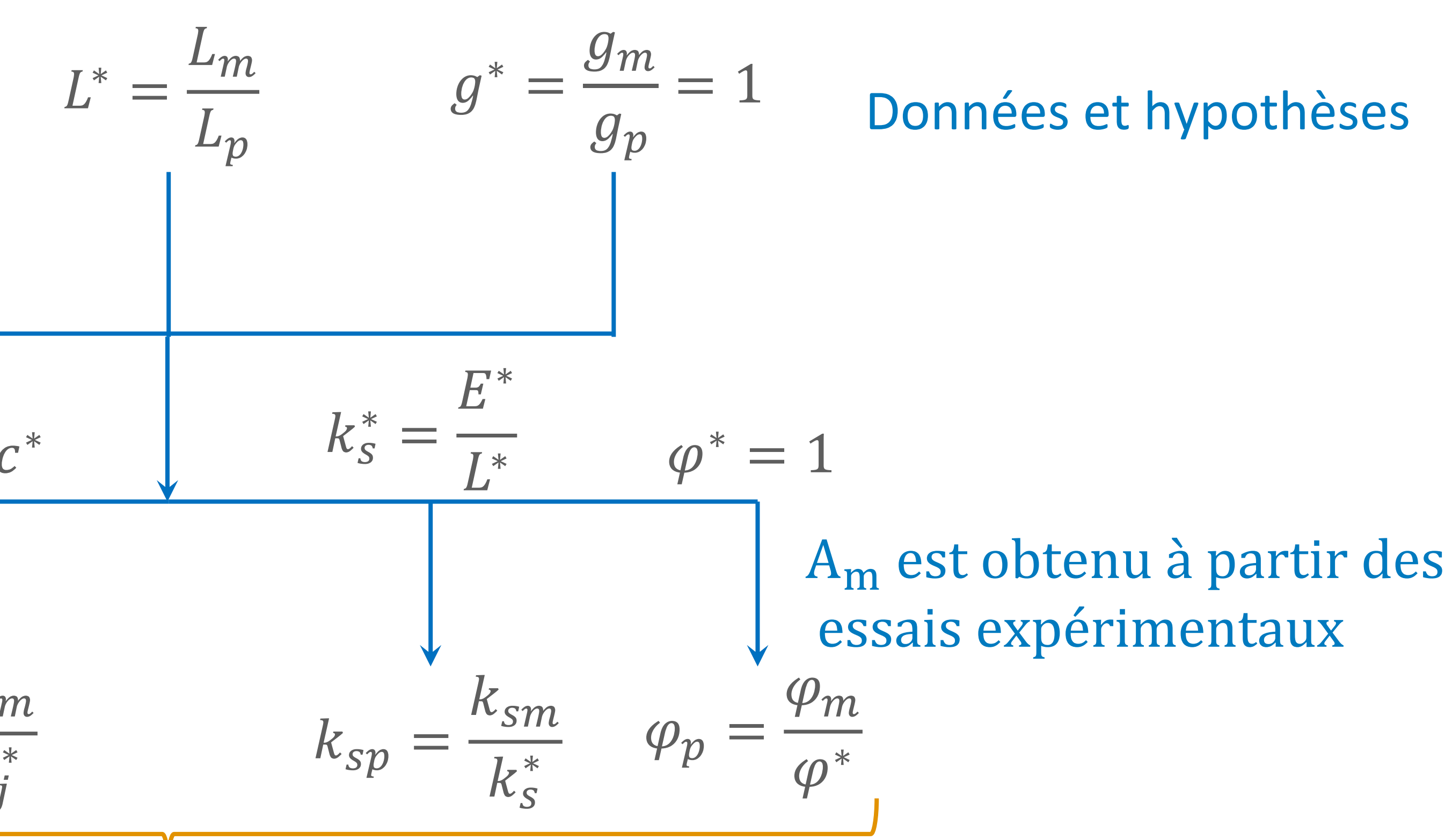

A<sup>p</sup> est comparé aux valeurs des propriétés des roches réelles

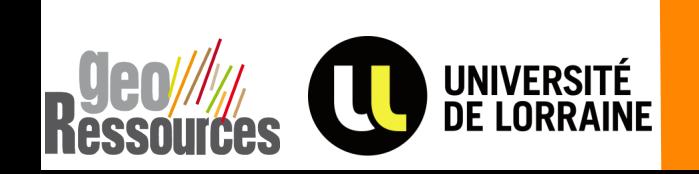

## **Le PA12 fabriqué par SLS est-il applicable à la modélisation physique des roches?**

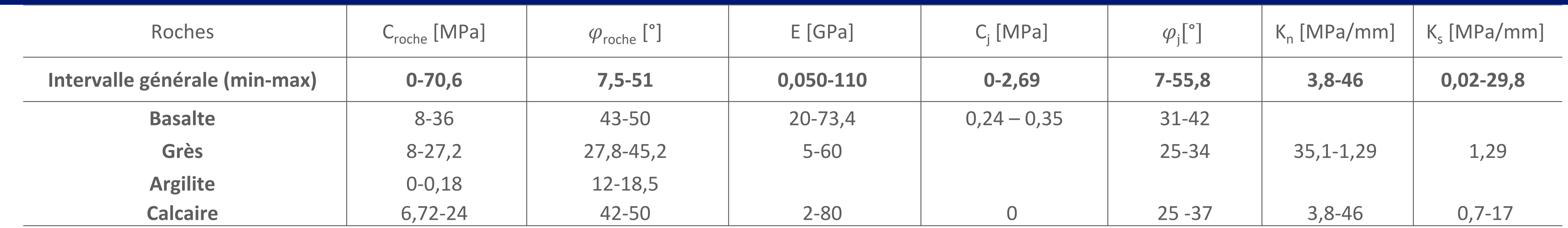

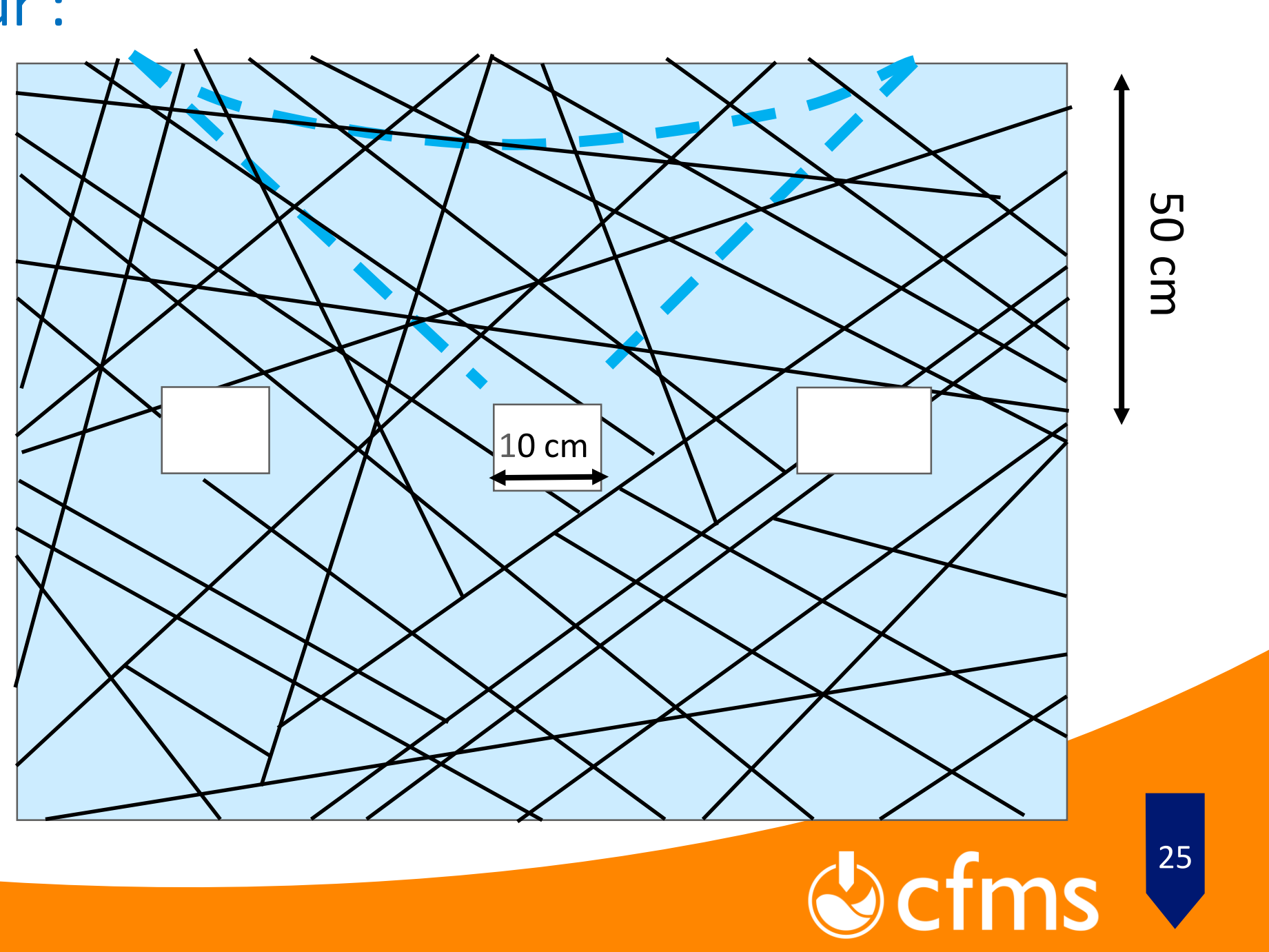

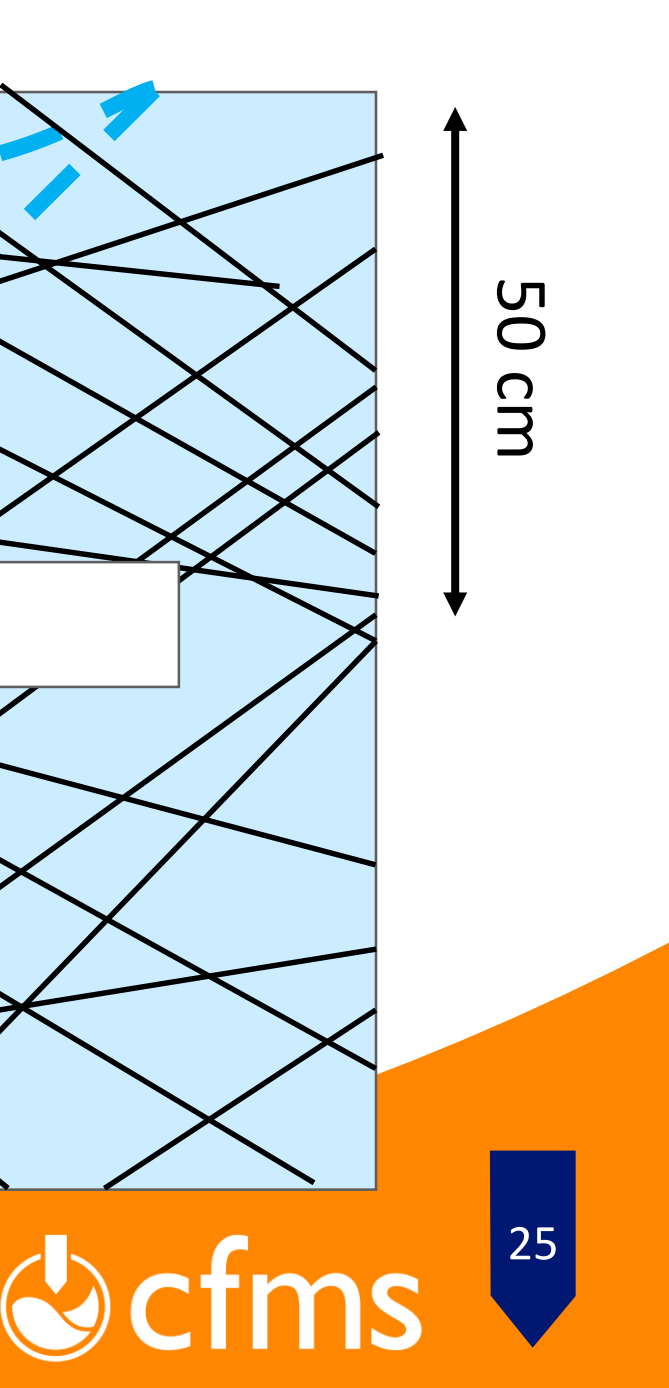

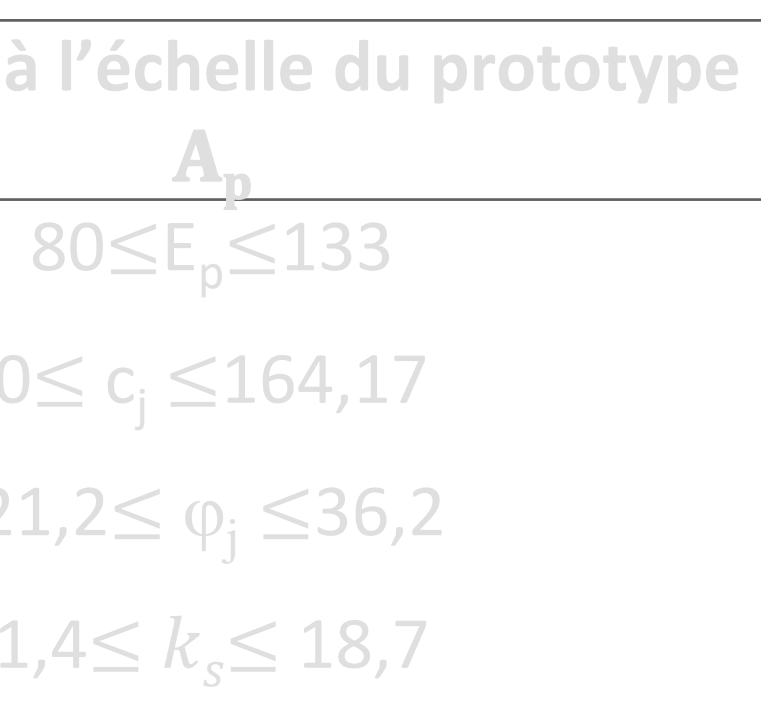

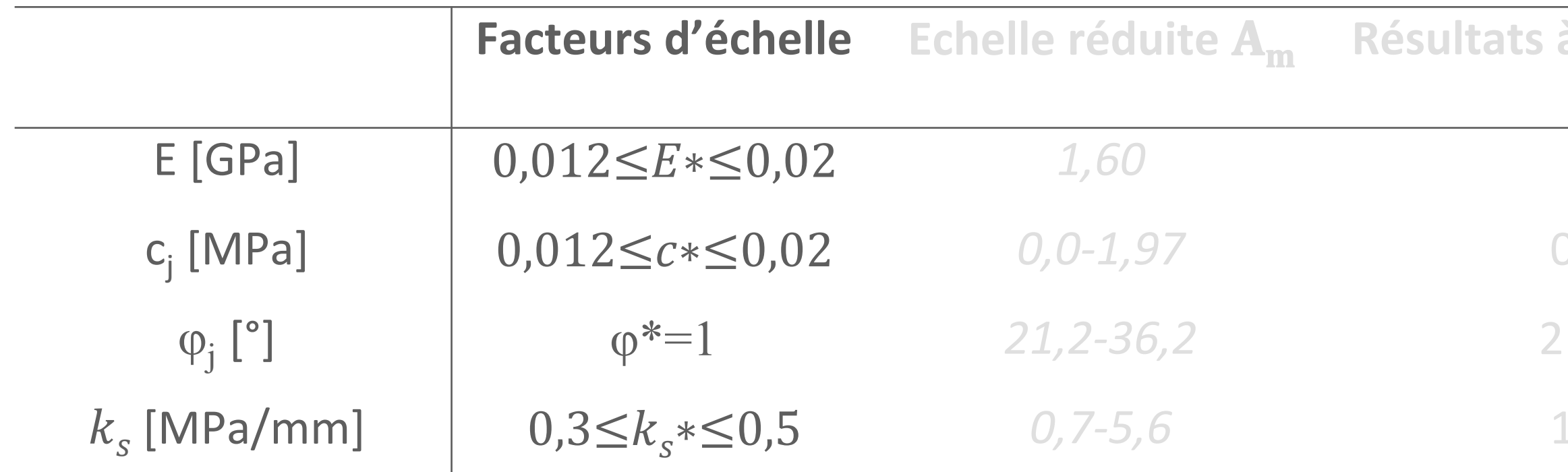

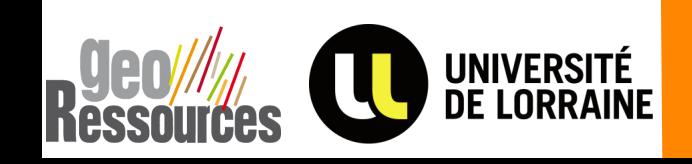

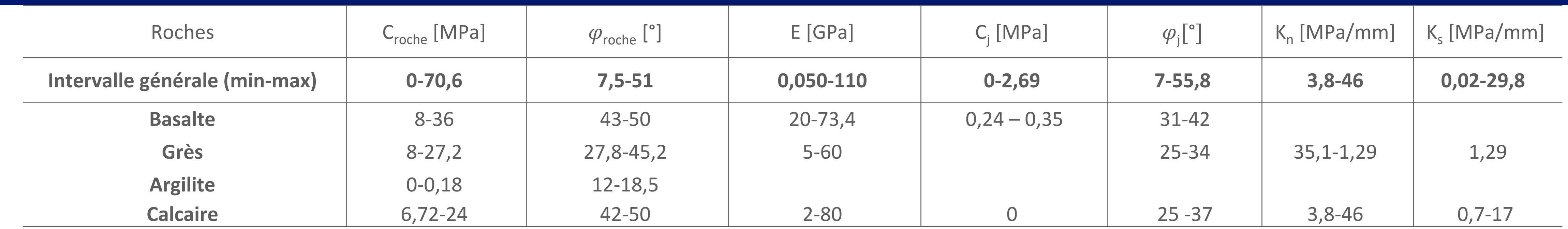

![](_page_25_Picture_7.jpeg)

![](_page_25_Picture_8.jpeg)

![](_page_25_Picture_241.jpeg)

![](_page_25_Picture_4.jpeg)

![](_page_25_Figure_6.jpeg)

![](_page_26_Picture_240.jpeg)

![](_page_26_Picture_7.jpeg)

![](_page_26_Picture_8.jpeg)

![](_page_26_Picture_241.jpeg)

![](_page_26_Picture_4.jpeg)

![](_page_26_Figure_6.jpeg)

![](_page_27_Picture_314.jpeg)

![](_page_27_Figure_6.jpeg)

![](_page_27_Picture_315.jpeg)

![](_page_27_Picture_4.jpeg)

![](_page_28_Picture_233.jpeg)

![](_page_28_Picture_7.jpeg)

![](_page_28_Picture_234.jpeg)

![](_page_28_Picture_4.jpeg)

**Eauves de l'échelle du prototype**  $\mathbf{A}_{\mathbf{p}}$  $0 \leq c_i \leq 49,25$  $21,2 \leq \varphi_i \leq 36,2$  $0,7 \leq k_s \leq 5,6$ 

b) Etude de la stabilité d'une excavation située à 100 m de profondeur : *L\*=1/25 – g\*=1 –* <sup>∗</sup>*à négliger*

![](_page_29_Picture_227.jpeg)

![](_page_29_Picture_7.jpeg)

![](_page_29_Picture_228.jpeg)

![](_page_29_Picture_4.jpeg)

**Eauves de l'échelle du prototype**  $\mathbf{A}_{\mathbf{p}}$  $0 \le c_i \le 49,25$  $21,2 \leq \varphi_i \leq 36,2$  $0.7 \le k_s \le 5.6$ 

b) Etude de la stabilité d'une excavation située à 100 m de profondeur : *L\*=1/25 – g\*=1 –* <sup>∗</sup>*à négliger*

![](_page_30_Picture_234.jpeg)

![](_page_30_Picture_6.jpeg)

![](_page_30_Picture_235.jpeg)

![](_page_30_Picture_4.jpeg)

b) Etude de la stabilité d'une excavation située à 100 m de profondeur : *L\*=1/25 – g\*=1 –* <sup>∗</sup>*à négliger*

![](_page_31_Picture_292.jpeg)

![](_page_31_Figure_5.jpeg)

![](_page_31_Picture_6.jpeg)

![](_page_31_Picture_7.jpeg)

![](_page_31_Picture_8.jpeg)

![](_page_31_Picture_293.jpeg)

![](_page_31_Picture_4.jpeg)

b) Etude de la stabilité d'une excavation située à 100 m de profondeur : *L\*=1/25 – g\*=1 –* <sup>∗</sup>*à négliger*

![](_page_32_Picture_15.jpeg)

![](_page_32_Picture_16.jpeg)

![](_page_32_Picture_17.jpeg)

### **Conclusions**

Validation de la faisabilité d'un modèle physique d'un massif rocheux en utilisant la fabrication additive (SLS du PA12).

![](_page_32_Figure_1.jpeg)

- Reproduction du comportement global dans le cas où la rupture a lieu au niveau des joints rocheux
- Nouveau critère de rupture en fonction de l'angle des aspérités et du nombre de ponts rocheux
- Limites de cette technologie :
	- Application à des massifs dont le rapport entre la dimension de l'ouvrage et celle des blocs est compris

Définition des joints rocheux artificiels à propriétés contrôlées

Application des lois de similitude

entre 1 et 100, avec 
$$
\frac{\sigma_{roche\,intacte}}{\sigma_{massif}} \geq 10
$$

L<sup>\*</sup> = 1/25 pour  $0.3 \le \rho^* \le 0.5$ 

L<sup>\*</sup> = 4/275 = 0,0145 si le  $\rho$ <sup>\*</sup> n'et pas pris en compte

![](_page_32_Picture_10.jpeg)

### **Suites et Perspectives Thèse de E. Abi Aad – soutenance prévue juin 2023**

#### a) Changement de matériaux – impression 3D SABLE (avec Platinium 3D)

![](_page_33_Picture_5.jpeg)

![](_page_33_Picture_2.jpeg)

Imprimante Voxeljet VX 1000

![](_page_33_Picture_4.jpeg)

Facies de rupture Classique des Géomatériaux

![](_page_33_Figure_13.jpeg)

#### b) Intégration de rugosités plus réalistes (caractère fractal)

![](_page_33_Picture_7.jpeg)

![](_page_33_Picture_9.jpeg)

![](_page_33_Picture_10.jpeg)

![](_page_33_Picture_11.jpeg)

![](_page_34_Picture_8.jpeg)

![](_page_34_Picture_9.jpeg)

![](_page_34_Picture_10.jpeg)

![](_page_34_Picture_11.jpeg)

![](_page_34_Picture_12.jpeg)

![](_page_34_Picture_3.jpeg)

![](_page_34_Picture_4.jpeg)

#### **Suites et Perspectives Thèse de E. Abi Aad – soutenance prévue juin 2023**

#### c) Intégration de capteurs dans la matrice (fibre optique) – avec SolExperts

![](_page_34_Picture_2.jpeg)

d) Développement d'un programme permettant de générer les modèles géométriques 3D (Mathematica)

> Différentes familles de discontinuités, rugosité emboitée, ouverture du joint contrôlée + ponts rocheux (E. Abi Aad)

![](_page_34_Picture_6.jpeg)

![](_page_35_Picture_4.jpeg)

![](_page_35_Picture_0.jpeg)

### **Merci pour votre attention**

![](_page_35_Picture_2.jpeg)

![](_page_35_Picture_3.jpeg)